# Lecture 17 HMC and The hierarchical gaussian

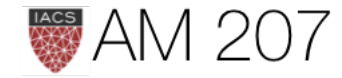

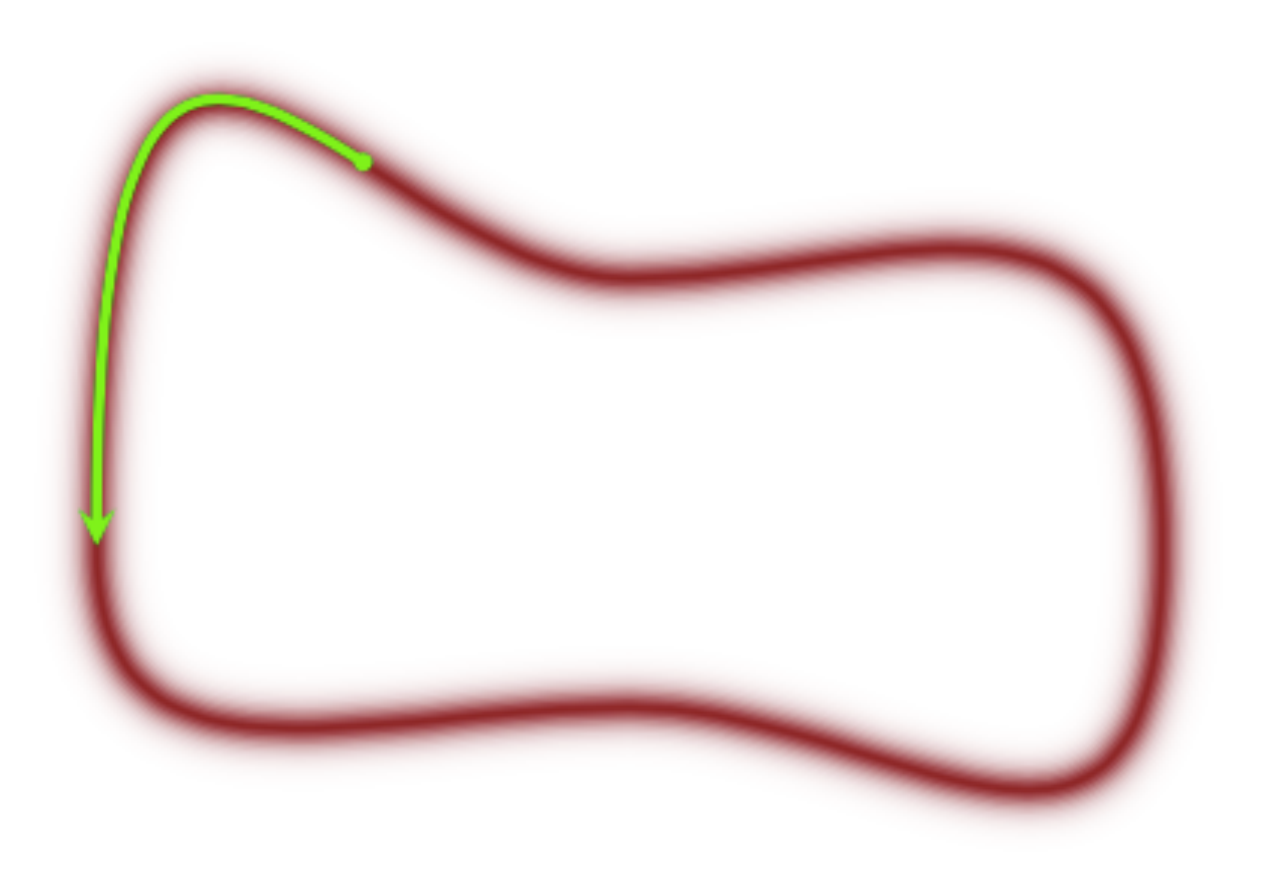

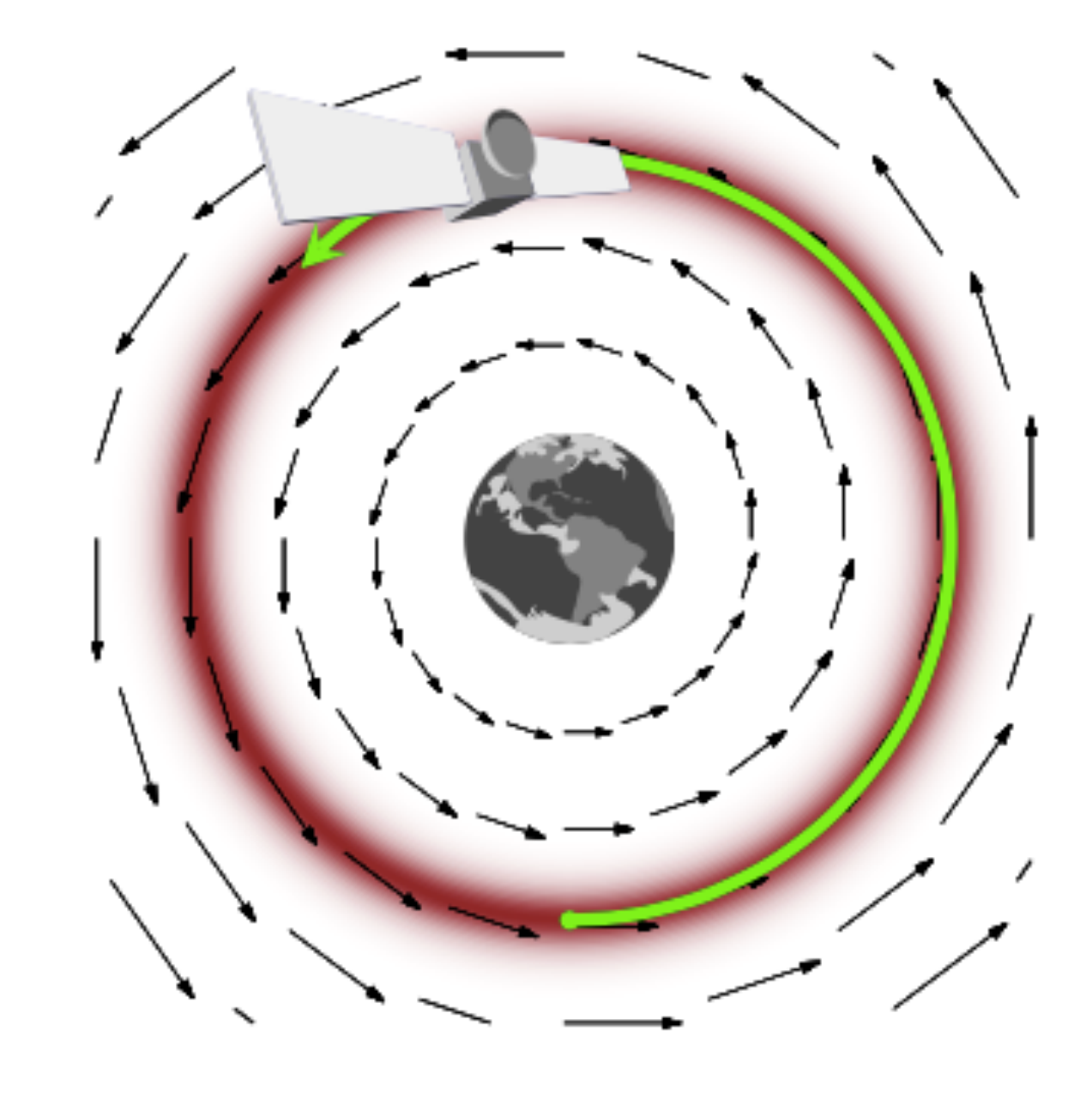

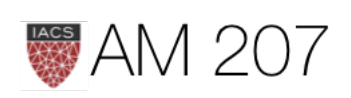

# Recap of Hamiltonian Flow ideas

- start with  $p(q)$
- augment using momentum to  $p(p, q)$
- the momentum comes from a kinetic enegy which looks something like  $p^2/2m$  or more precisely  $p^T M^{-1} p$
- write  $p(q)$  as  $e^{-V(q)}$
- then  $p(p,q) = e^{-H(p,q)} = e^{-K(p,q)}e^{-V(q)} = p(p|q)p(q)$

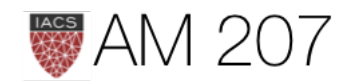

# **Canonical distribution**

$$
p(p,q) = e^{-H(p,q)} = e^{-K(p,q)} e^{-V(q)} = p(
$$

and thus: 
$$
H(p,q) = -log(p(p,q)) = -logp(p|q)
$$

$$
\int dp p(p,q)=\int dp p(p|q)p(q)=p(q)\int p(p
$$

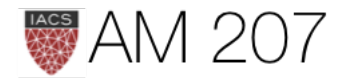

# $(p|q)p(q)$

# $-\,logp(q)$

# $p|q)dp = p(q).$

## Phase Space level sets: Microcanonical Distribution

Typical Set decomposes into level sets of constant probability(energy)

The energy **Hamiltonian**  $H(p,q)=\frac{p^2}{2m}+V(q)=E_i,$ 

with  $E_i$  constants (constant energies) for each level-set foliate and where the potential energy  $V(q) = -log(p(q))$ replaces the energy term we had earlier in simulated annealing.

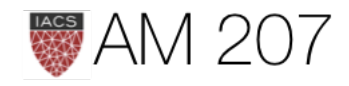

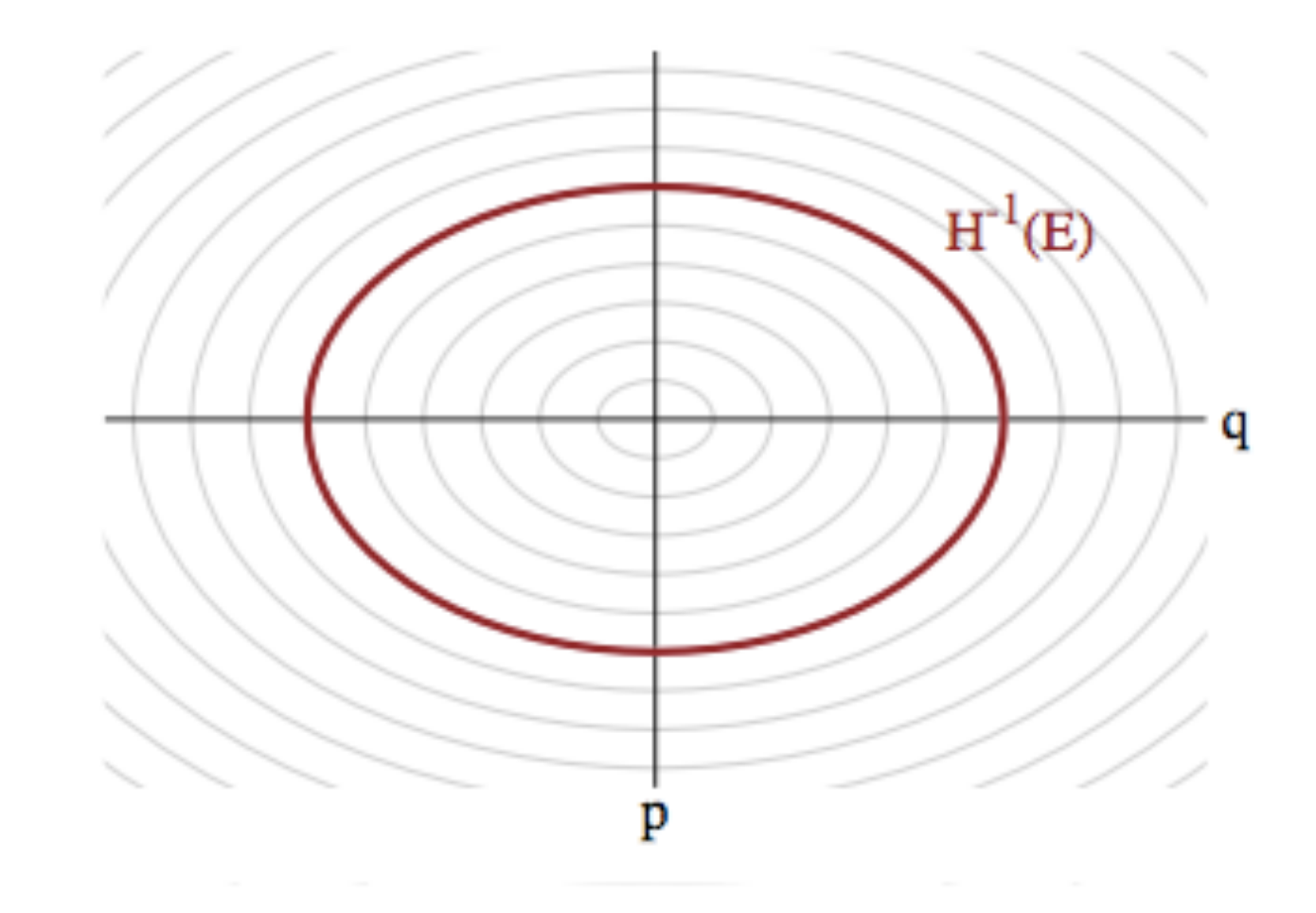

# Microcanonical distribution: states for given energy.

Time implicit  $H$ : flows constant energy, vol preserving, reversible.

The canonical distribution can be written as a product of this microcanonical distribution and a **marginal energy distribution**:

$$
p(q,p)=p(\theta_E|E)p(E)
$$

where  $\theta_E$  indexes the position on the level set.

Also need to sample **Marginal Energy Distrib**: probability of level set in the typical set.

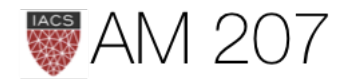

# Hamiltonian Mechanics

Physics equations of motion in the Hamiltonian Formalism set up the "glide" (over a level set).

$$
\frac{dp}{dt} = -\frac{\partial H}{\partial q}, \implies \frac{dq}{dt} = \frac{\partial H}{\partial p}
$$
  
Time independence:  $\frac{\partial H}{\partial t} = 0 \implies \frac{dH}{dt} = 0$ ,  
 $H(t + \Delta t) = H(t) \,\forall t.$ 

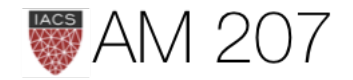

## Reversibility

# $T_s$  from  $(q, p) \rightarrow (q', p')$  to a "later" time  $t' = t + s$ . Mapping is 1-1, inverse  $T_{-s}$ . This can be obtained by simply negating time:

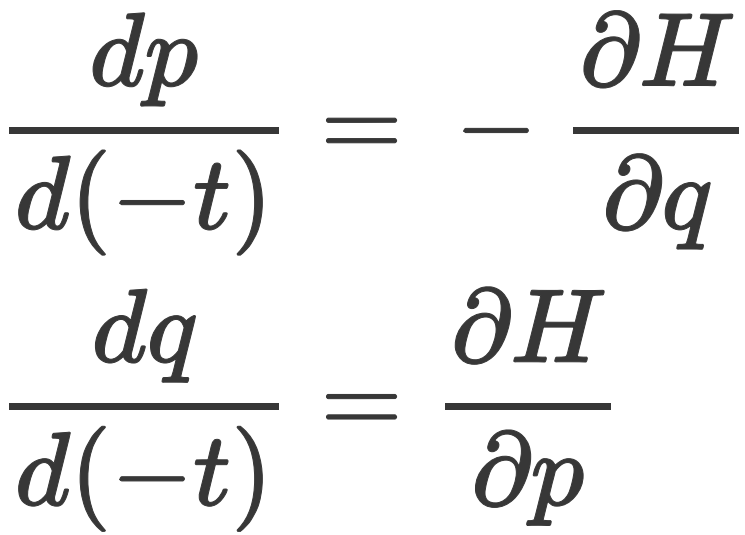

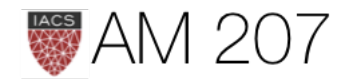

# Superman transform

If we then transform  $p \rightarrow -p$ , we have the old equations back:

$$
\frac{d(-p)}{d(-t)} = -\frac{\partial H}{\partial q} \\\frac{dq}{d(-t)} = \frac{\partial H}{\partial (-p)}
$$

To reverse  $T_s$ , flip the momentum, run Hamiltonian equations until you get back to the original position and momentum in phase space at *original time t, then flip the momentum again so it is pointing in the* right direction.

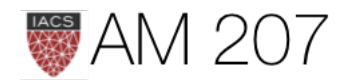

# Volume in phase space is conserved

Jacobian:

$$
det\left(\begin{bmatrix}1+\delta\frac{\partial^2 H}{\partial q\partial p}&\delta\frac{\partial^2 H}{\partial p^2}\\ \delta\frac{\partial^2 H}{\partial q^2}&1-\delta\frac{\partial^2 H}{\partial p\partial q}\end{bmatrix}\right)=1+O(\delta^2)
$$

As a result of this, the momenta we augment our distribution with must be **dual** to our pdf's parameters, transforming in the opposite way so that phase space volumes are invariant.

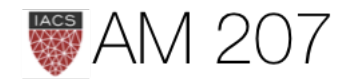

# Summary

- Superman transform reversibility: run, flip, run back, flip
- Volume in phase space is conserved, use symplectic integration
- thus momenta are dual, can use covariance as inverse mass matrix

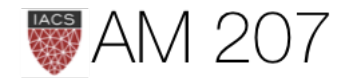

## Momentum resampling

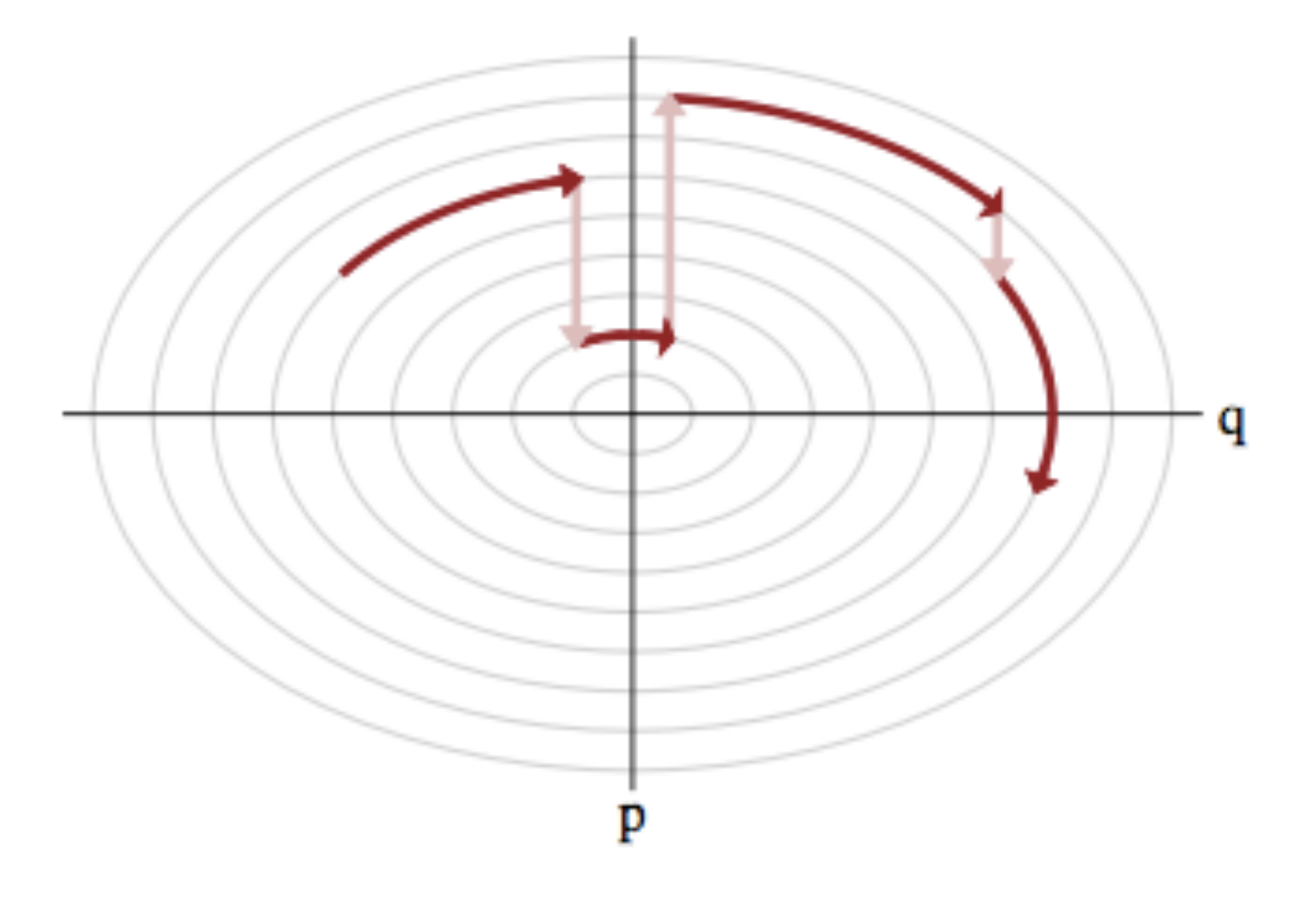

Draw  $p$  from a distribution that is determined by the distribution of momentum, i.e.  $p \sim N(0, \sqrt{M})$  for example, and attempt to explore the level sets.

Firing the thruster moves us between level sets!

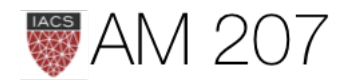

# Resampling Efficiency

Let  $p(E|q)$  as the transition distribution of energies induced by a momentum resampling using  $p(p|q) = -log K(p, q)$  at a given position  $q$ .

If  $p(E|q)$  narrow compared to the marginal energy distribution  $p(E)$ : random walk amongst level sets proceeds slowly.

If  $p(E|q)$  matches  $p(E)$ : independent samples generated from the marginal energy distribution very efficiently.

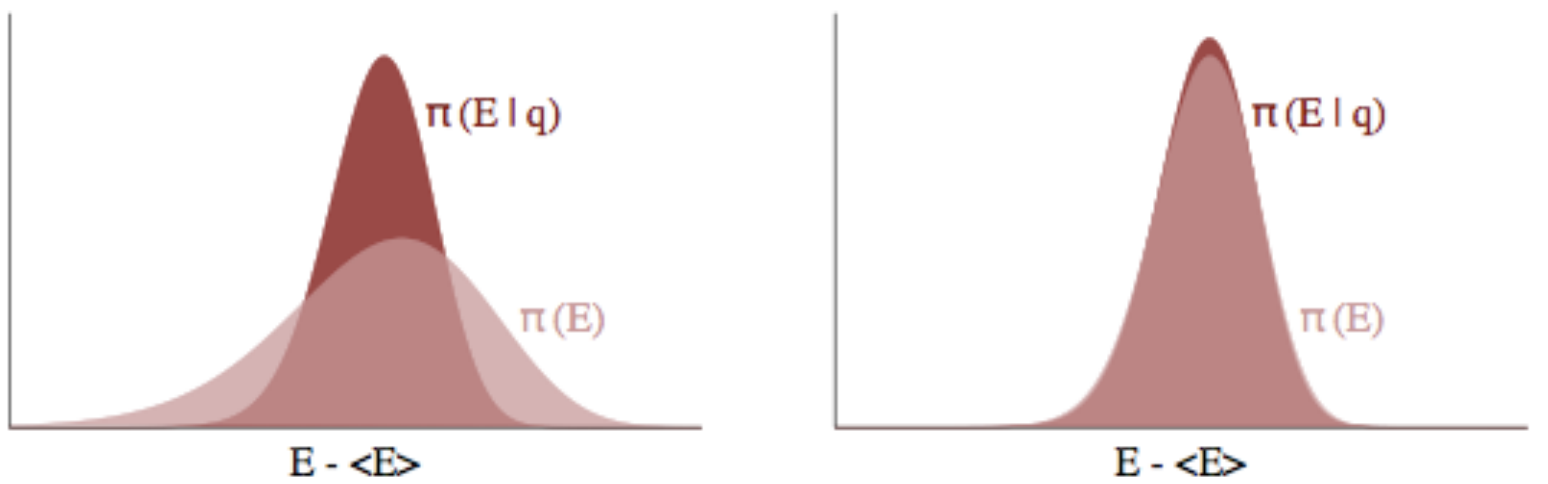

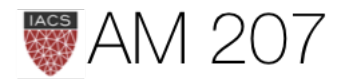

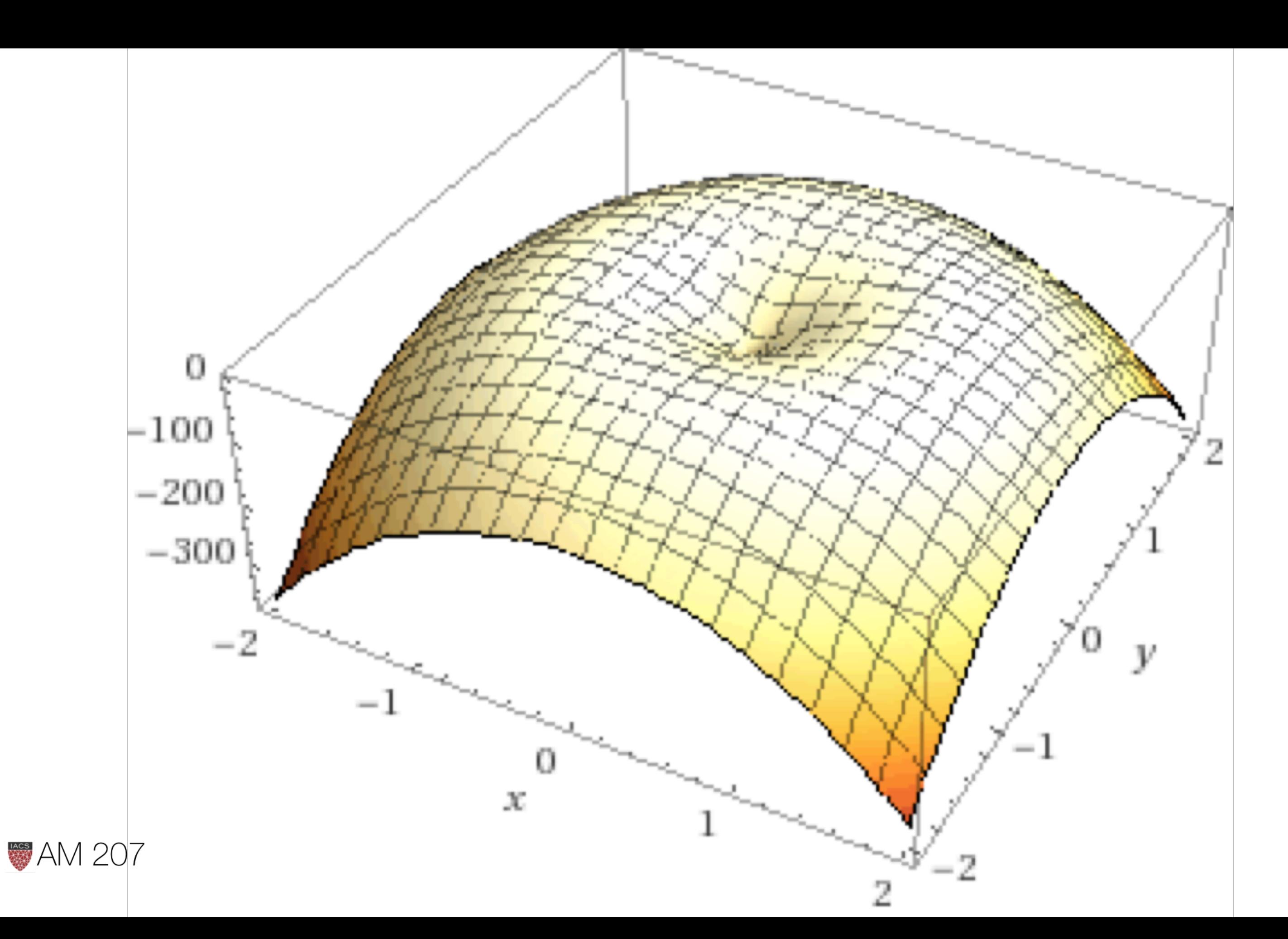

## HMC/NUTS in pymc3

```
def clike2(value):
    x = value[0]y = value[1]val = -100 * (T.sqrt(y**2+x**2)-1)*2 + (x-1)**3 - y -5 return (val)
with pm.Model() as model:
     banana = pm.DensityDist("custom", clike2, shape=2, testval=[1,1])
with model:
    start = pm.find_MAP() stepper=pm.Metropolis()
   trace=pm.sample(100000, step=stepper, start=start)
pm.autocorrplot(trace[20000::5])
with model:
```

```
 stepper_nuts=pm.NUTS()
     trace_nuts=pm.sample(100000, step=stepper_nuts)
pm.autocorrplot(trace_nuts[:16000])
```
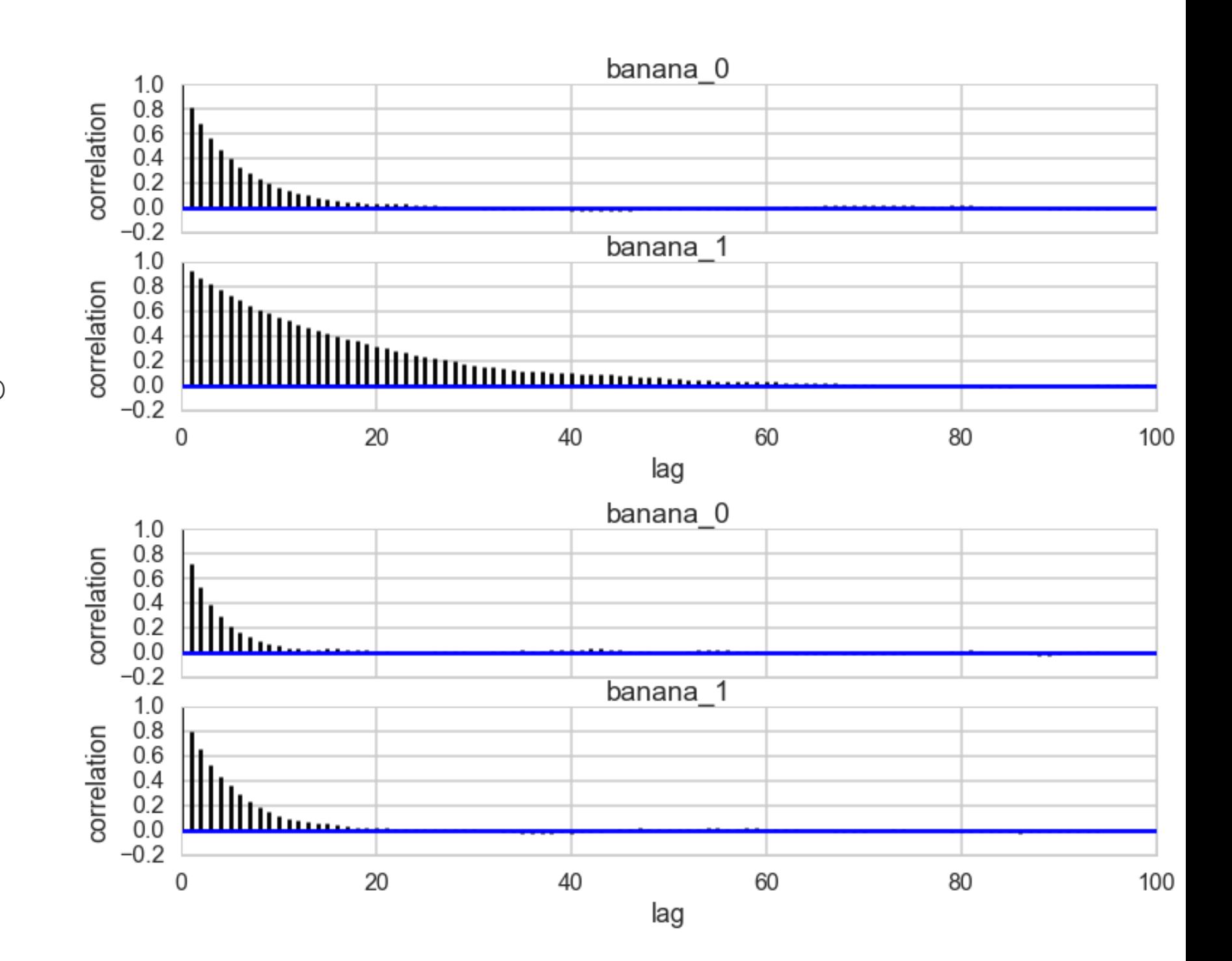

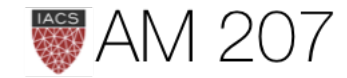

# Tuning: choice of Kinetic energy

• Ideal kinetic energy: microcanonical exploration easy and uniform, marginal exploration matched by the transition distrib.

• In practice we often use 
$$
K(p) = \frac{1}{2}p'M^{-1}p = \frac{1}{2}
$$

- Set  $M^{-1}$  to the covariance of the target distribution: maximally de-correlate the target. Do in warmup (tune) phase.
- can see this by  $p \to p/\sqrt{M}$ , Then  $q \to q\sqrt{M}$

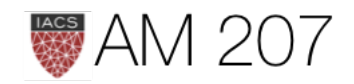

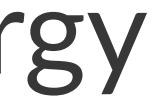

 $\sum p_i^2/2m_i$ 

# See this for Gaussian:

$$
H = \frac{1}{2} p' M^{-1} p + \frac{1}{2} q' \Sigma^{-1} q
$$

On transformation

$$
H = \frac{1}{2} (p'p + q'q) \text{ if } M^{-1} = \Sigma
$$

Thus de-correlate target.

Generalize to arbitrary distributions.

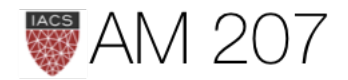

# Tuning: integration time

- whats the best integration time?
- should we glide for a long time? then we wont get too may samples
- if our integration was exact we could glide for arbitrary short times
- but integration is not exact and will infact take us off the level set
- thus too many samples/too short time will get us back to MH

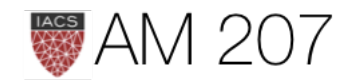

# Tuning: integration time

- find the point at which the orbital expectations converge to the spatial expectations..a sort of ergodicity
- $L$ , number of iterations for which we run the Hamiltonian dynamics, and  $\epsilon$  which is the (small) length of time each iteration is run.
- generally static not good, under-samples tails (high-energy micro-canonicals). Estimate dynamically: NUTS (pymc3 and Stan)

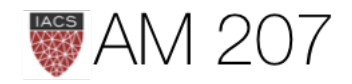

# Problems

- discretization to solve differential equations and the need for symplecticity
- lack of reversibility even with symplecticity (we are marginally off the level set)

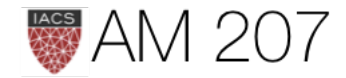

- $\bullet~~ p_i(t+\epsilon)=p_i(t)$
- $\bullet \ \ q_i(t+\epsilon)=q_i(t)$

50

60

- off-diagonal terms of size  $\epsilon$  makes volume not preserved
- leads to drift over time

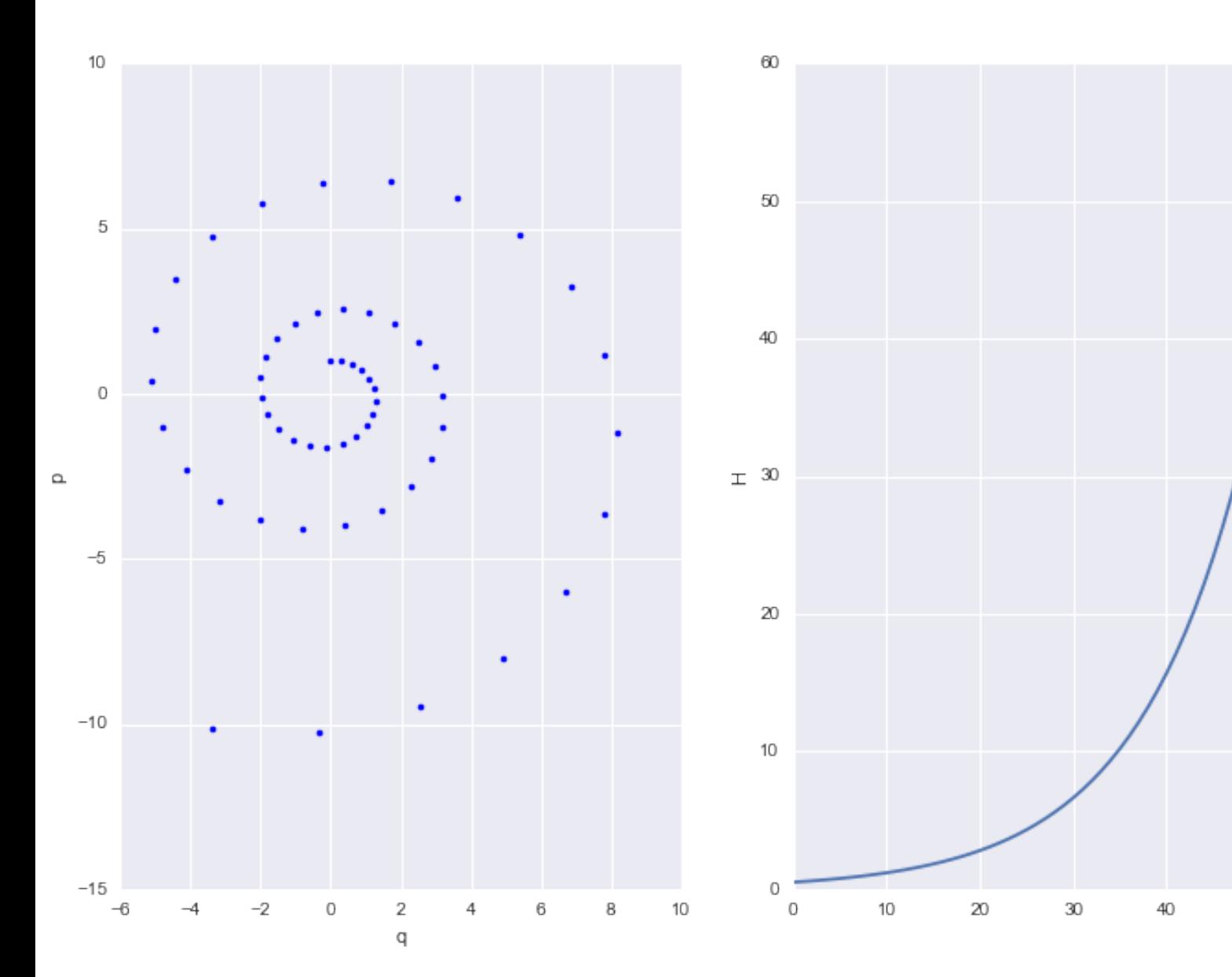

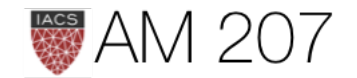

## Practical implementation: Discretization and our problems

$$
\big) - \epsilon \frac{\partial U}{\partial q_i}\big|_{q(t)}
$$

$$
)+\epsilon \frac{p_{i}(t)}{m_{i}} \\
$$

# Sympletic Leapfrog

• Only *shear* transforms allowed, will preserve volume.

• still error exists, oscillatory, so reversibility not achieved

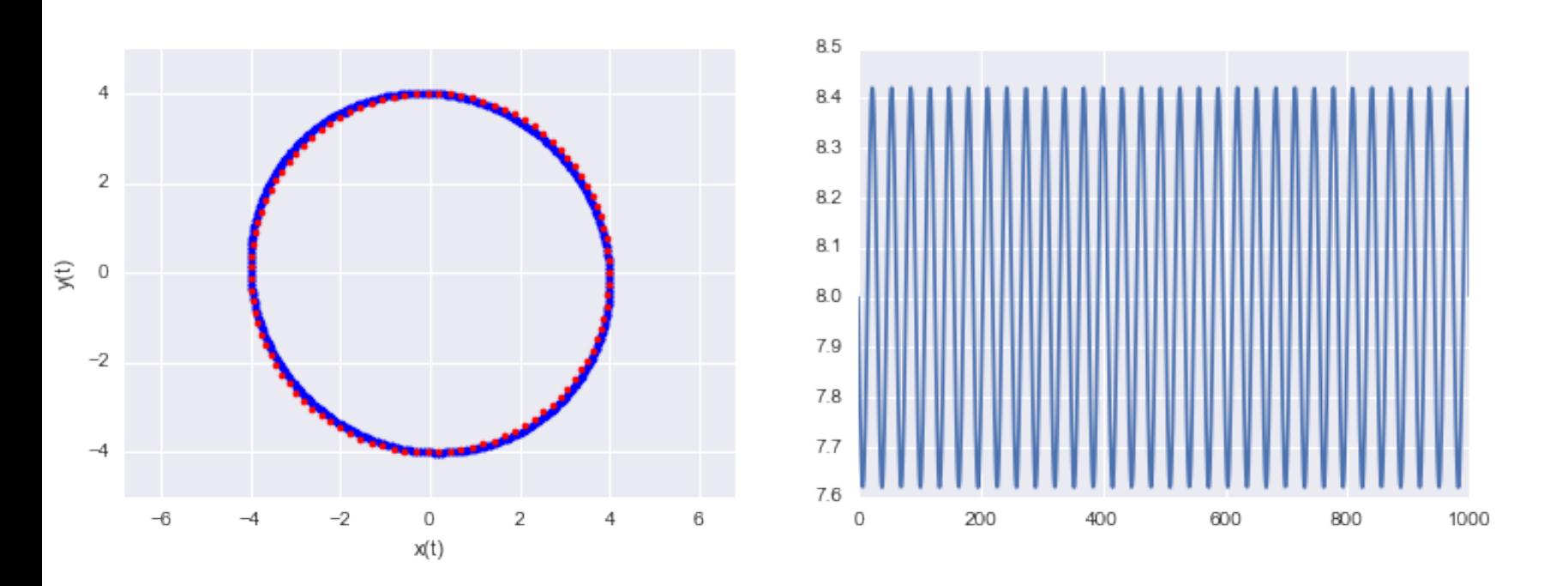

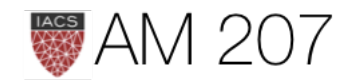

$$
\bullet \;\; p_i(t+\frac{\epsilon}{2})=p_i(t)-\frac{\epsilon}{2}\frac{\partial V}{\partial q_i}|_{q(t)}
$$

$$
\bullet \ \ q_i(t+\epsilon)=q_i(t)+\epsilon \frac{p_i(t+\frac{\epsilon}{2})}{m_i}
$$

$$
\bullet \;\; p_i(t+\epsilon) = p_i(t+\frac{\epsilon}{2}) - \frac{\epsilon}{2} \frac{\partial V}{\partial q_i}|_{q(t+\epsilon)}
$$

# Acceptance probability

- might choose  $Q(q', p'|q, p) = \delta(q' q_L)\delta(p' p_L)$ .
- but small symplectic errors means this is only forward in time
- tack on sign change  $(q, p) \rightarrow (q_L, -p_L)$ . Superman to the rescue!
- proposal now:  $Q(q', p'|q, p) = \delta(q' q_L)\delta(p' + p_L)$ .

• Acceptance: 
$$
A = \min[1, \frac{p(q_L, -p_L)\delta(q_L - q_L)}{p(q, p)\delta(q - q)\delta(q - q)}
$$

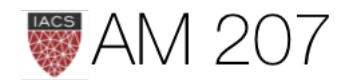

# $\frac{\partial \delta(-p_L+p_L)}{\delta(p-p)} \Big]$

- thus:  $A = \min[1, \exp(-U(q_L) + U(q) - K(p_L) + K(p))]$
- critical thing with  $HMC$  is that our time evolution is on a level set. So our  $A$ always closer to 1, and we have a very efficient sampler. Optimal acceptance can be shown: 65% roughly.
- momentum reversal could be left out if not within a more complex sampling scheme

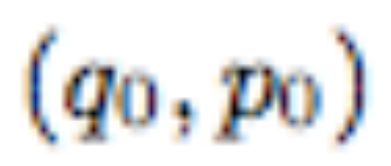

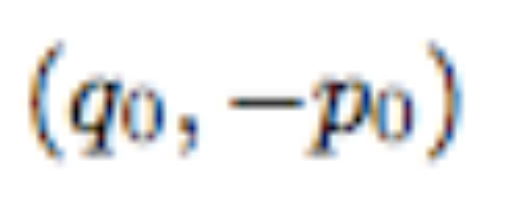

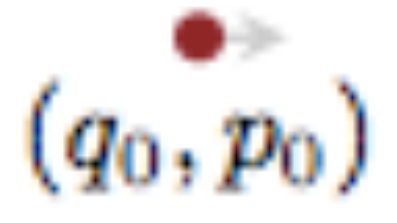

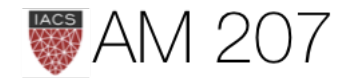

 $(q_L, p_L)$  $(q_L, -p_L)$  $(q_L, -p_L)$ 

# Stationarity

- want canonical distribution as stationary distribution
- partition phase space into small regions  $A_k$  each with small volume V. Let the L leapfrog step image of  $A_k$  be  $B_k$
- Detailed Balance:  $P(A_i)T(B_i | A_i) = P(B_i)T(A_i | B_i)$
- $T(X|Y)$  is the conditional probability of proposing and then accepting a move to region  $X$  if the current state is in region Y .

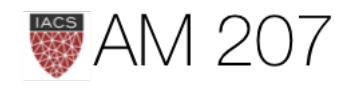

# Detailed Balance

- obvious for  $i \neq j$ , but for  $i = j$ , call it k:
- in limit of regions becoming smaller, H can be thought of as constant inside the region, and thus the canonical densities and transition probs become constant too:

$$
\frac{V}{Z} exp(-H_{A_k}) min[1, exp(-H_{B_k} + H_{A_k})] = \frac{V}{Z} exp(-H_{B_k}) mir
$$
true

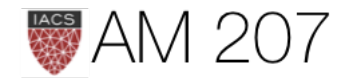

# $n[1, exp(-H_{A_k}+H_{B_k})]$

# **Stationarity Proof**

The probability of the next state being in  $B_k$ :

$$
P(B_k)R(B_k)+\sum_i P(A_i)T(B_k\mid A_i)=P(B_k)R(B_k)+\sum_i P(A_i)T(B_k\mid A_i)=P(B_k)R(B_k)+\sum_i P(A_i)T(B_k\mid A_i)=P(B_k)R(B_k)+\sum_i P(A_i)T(B_k\mid A_i)=P(B_k)R(B_k)+\sum_i P(A_i)T(B_k\mid A_i)=P(B_k)R(B_k)+\sum_i P(B_k)T(B_k)=P(B_k)R(B_k)+\sum_i P(B_k)T(B_k)=P(B_k)R(B_k)+\sum_i P(B_k)T(B_k)=P(B_k)R(B_k)+\sum_i P(B_k)T(B_k)
$$

$$
= P(B_k)R(B_k) + P(B_k) \sum_i T(A_i
$$

$$
= P(B_k)R(B_k)+P(B_k)(1-R(B_k)) =
$$

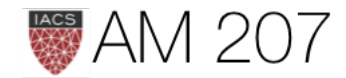

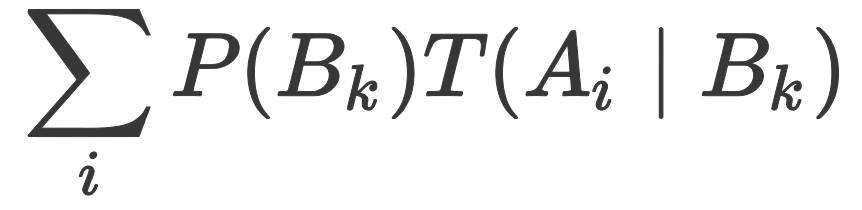

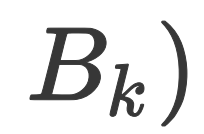

# $= P(B_k)$

# **Ergodicity**

- as long as we have no cycles we are good, the hamiltonian flow with momentum resampling will ensure ergodicity
- but if  $L\epsilon = 2\pi$  (for oscillator) can get into trouble
- near ergodicty can lead to a bad sampler
- having chosen one, choose the other from a fairly small interval to fix
- in practice not a big problem
- dynamic ergodicity important for sampling efficiency

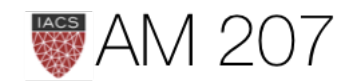

# HMC Algorithm

- for i=1:N\_samples
	- 1. Draw  $p \sim N(0, M)$
	- 2. Set  $q_c = q^{(i)}$  where the subscript c stands for current
	- 3.  $p_c = p$
	- 4. Update momentum before going into LeapFrog stage:  $p^* = p_c \frac{\epsilon * \nabla U(q_c)}{2}$
	- 5. LeapFrog to get new proposals. For  $j=1:L$  (first/third steps together)

$$
\bullet\;\;q^*=q^*+\epsilon p
$$

- if not the last step,  $p = p \epsilon \nabla U(q)$
- 6. Complete leapfrog:  $p = p \frac{\epsilon \nabla U(q)}{2}$

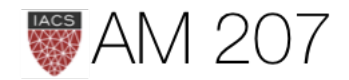

# HMC (contd)

- for i=1:N\_samples
	- 7.  $p^* = -p$

$$
\bullet \;\;8. \;V_c=V(q_c), \;\; K_c=\frac{p_c^\top M^{-1}p_c}{2}
$$

$$
\quad \bullet \ \ \mathit{9.}\ V^{*}=V(q^{*}),\ \ K^{*}=\frac{p^{\top *} M^{-1} p^{*}}{2}
$$

- 10.  $r \sim \text{Unif}(0,1)$
- 11. if  $r < e^{(U_c-U^*+K_c-K^*)}$ 
	- accept  $q_i = q^*$
	- otherwise reject

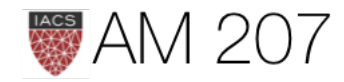

```
def HMC(U,K,dUdq,N,q_0, p_0, epsilon=0.01, L=100):
    current_q = q_0current_p = p_0H = np{\cdot}zeros(N) qall = np.zeros(N)
     accept=0
                                                                                            0.45 for j in range(N):
         q = current_q
        p = current_p
                                                                                            0.40 #draw a new p
       p = np.random.normal(0,1) current_p=p
                                                                                            0.35
        # leap frog
        # Make a half step for momentum at the beginning
       p = p - epsilon*dldq(q)/2.00.30 # alternate full steps for position and momentum
         for i in range(L):
           q = q + epsilon *p0.25 if (i != L-1):
               p = p - epsilon*dUdq(q) #make a half step at the end
                                                                                            0.20p = p - epsilon*dldq(q)/2. # negate the momentum
         p= -p;
                                                                                            0.15current_U = U(current_q) current_K = K(current_p)
       proposed_U = U(q)proposedK = K(p)0.10 A=np.exp( current_U-proposed_U+current_K-proposed_K)
         # accept/reject
       if np.random.randn() < A:
                                                                                            0.05current_q = q qall[j]=q
                                                                                            0.00
            accept+=1
         else:
                                                                                                       -3 -2 -1 0
                                                                                                  -4 qall[j] = current_q
        H[j] = U(current_q)+K(current_p)
    print("accept=",accept/np.double(N))
    return H, qall
```
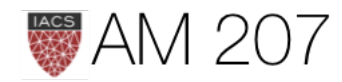

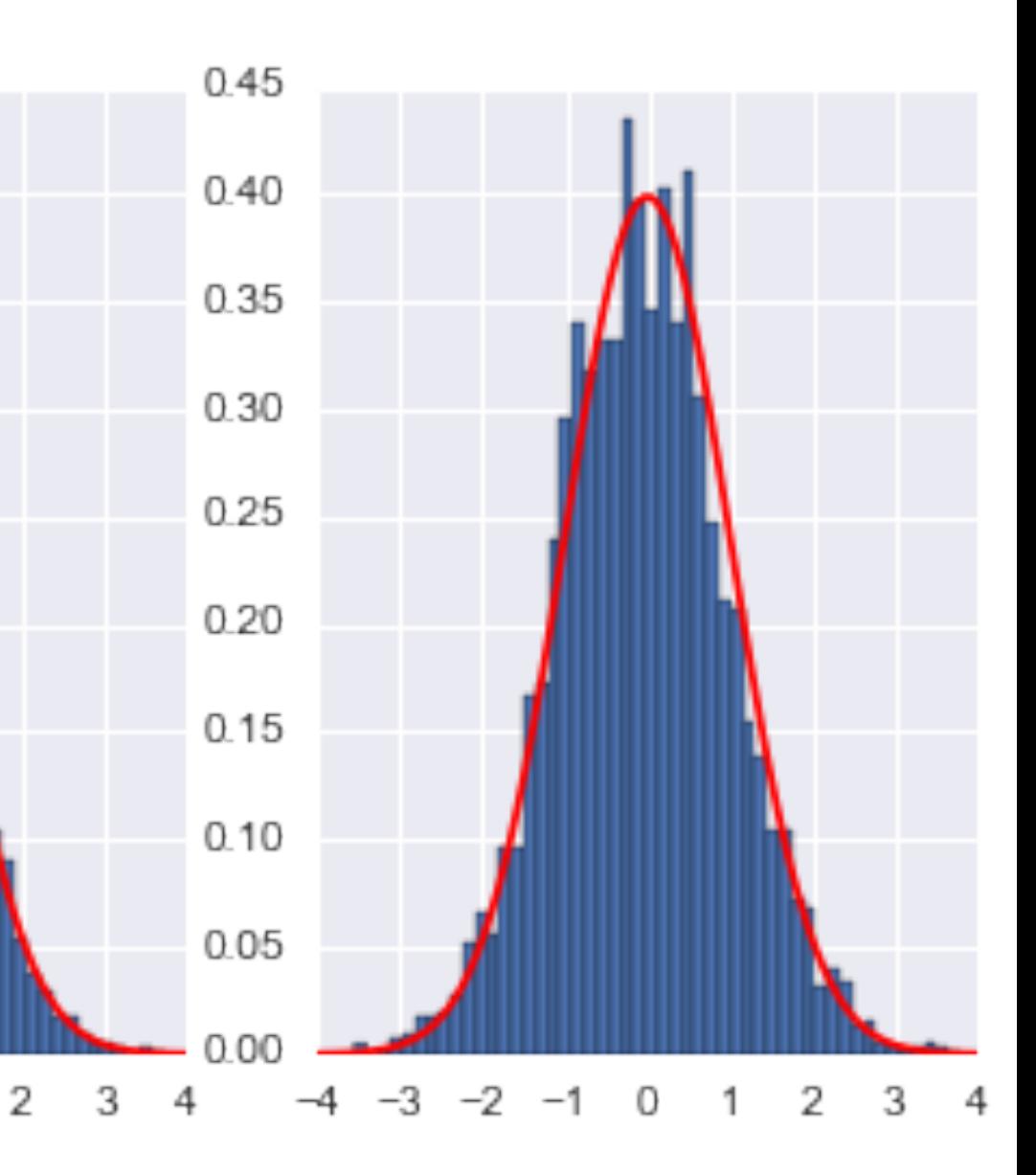

1

# Autocorrelation: HMC vs MH

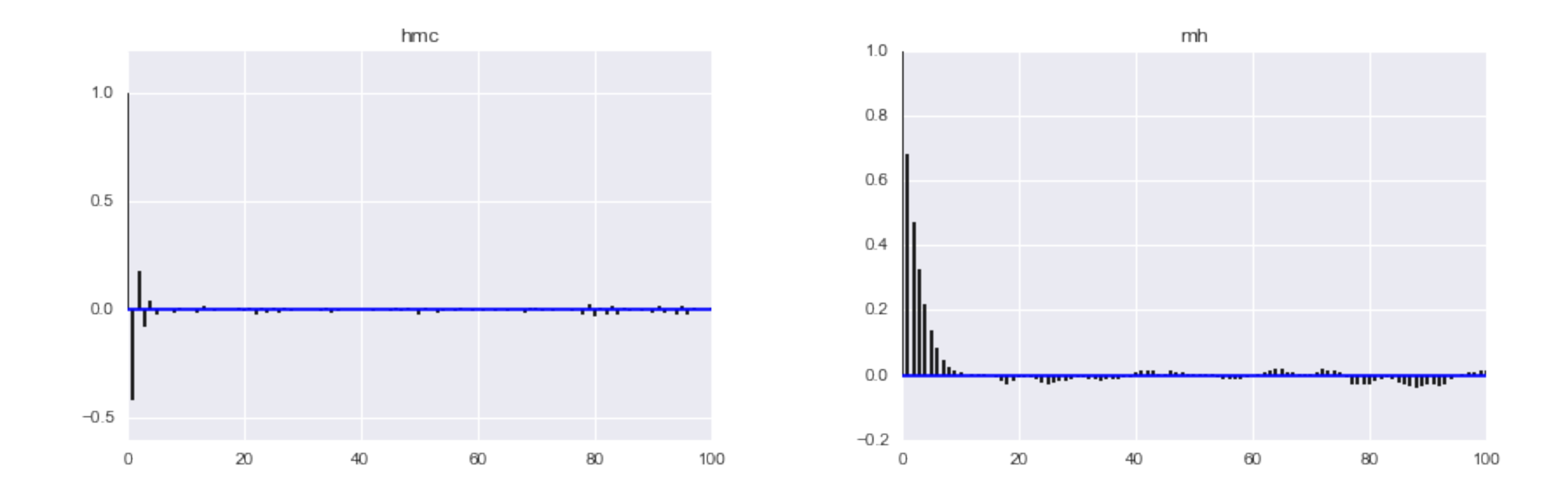

H, qall= HMC(U=U,K=K,dUdq=dUdq,N=10000,q\_0=0, p\_0=-4, epsilon=0.01, L=200) samples\_mh =  $MH\_simple(p=P, n=10000, sig=4.0, x0=0)$ 

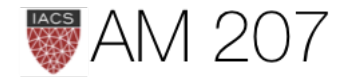

# L tuning

- in HMC, start  $L = 100$  increase if for fixed step size, autocorrelation is too much
- Tails correspond to much higher energies, larger level-set surfaces are larger
- fixed length explores a small portion of this set before a momentum resampling takes us off.
- better to set dynamically: NUTS termination criterion

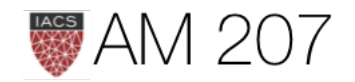

## From HMC to HMC++

- one idea maybe to average over all points in orbit of length  $L$
- To autotune  $L$  it is better to sample from orbit rather than get last point only: dynamic ergodicity: time average is orbit average
- NUTS: sample trajectories containing initial point and then sample point from them with trajectory canonical weights
- need a criterion for when to stop doing this

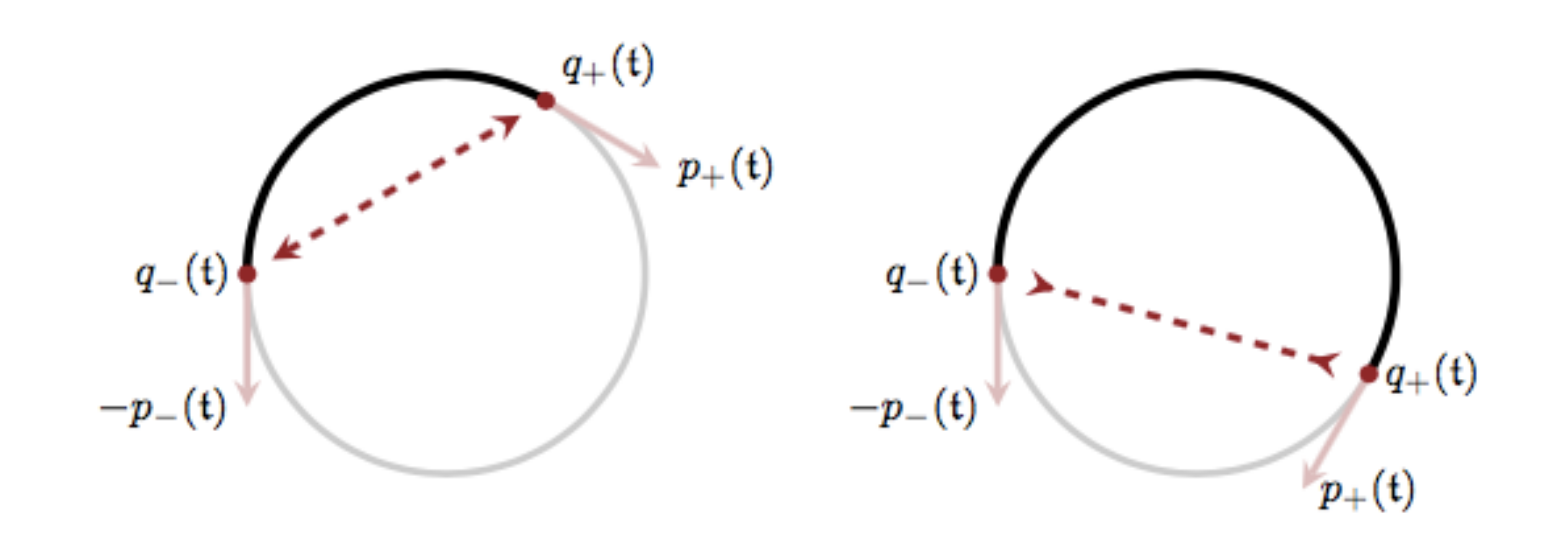

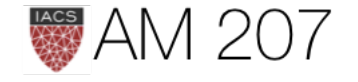

# NUTS in a nutshell

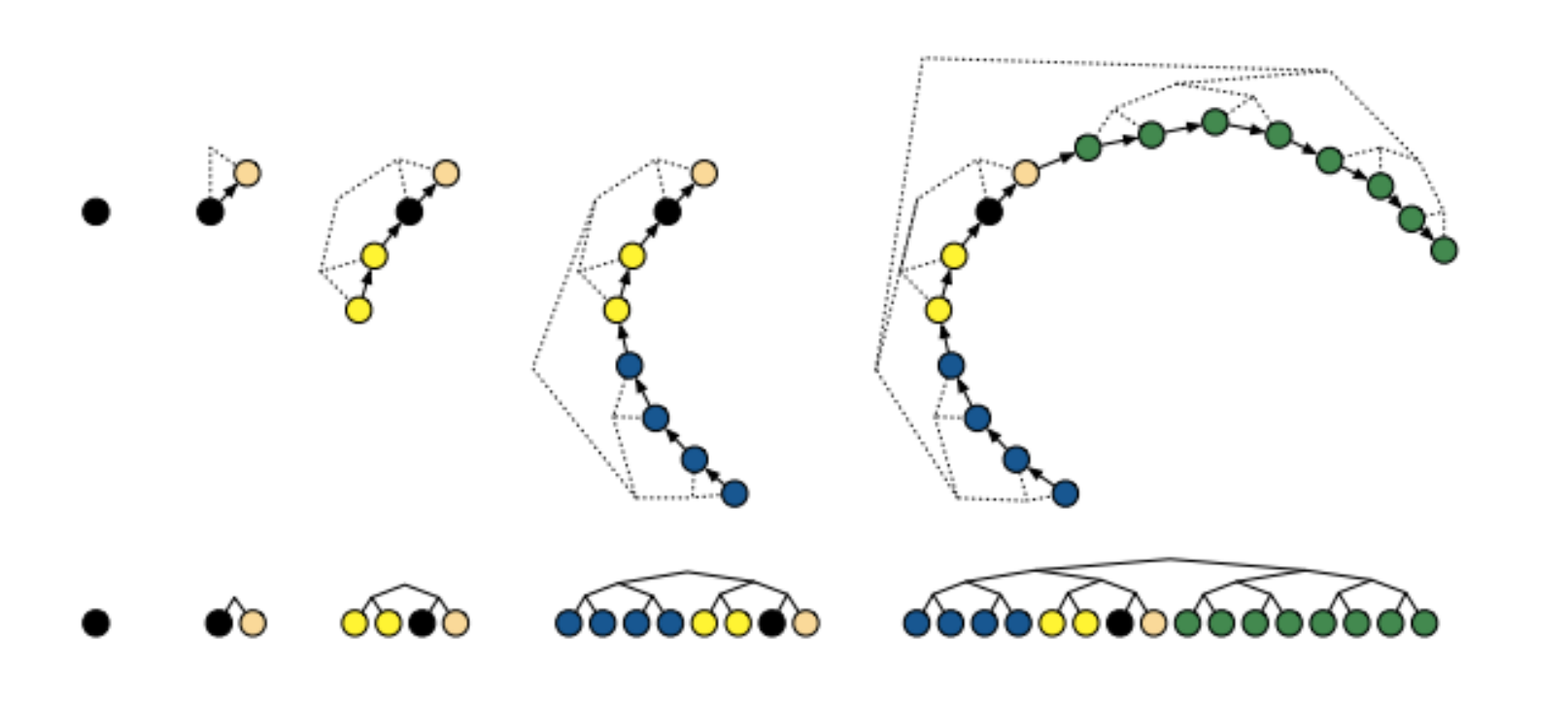

- termination criterion destroys detailed balance, must rebuild
- sample from trajectory not just endpoint
- sample backwards and forwards in time until u-turn
- choose a sample with boltzmann weights over the trajectory using multinomial or slice sampling

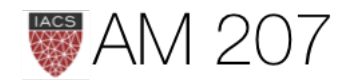

# Tumors in pymc3 with NUTS

```
 # Uniform priors on the mean and variance of the Beta distributions
mu = Uniform('mu'', 0.00001, 1.) nu = Uniform("nu",0.00001,1.)
 # Calculate hyperparameters alpha and beta as a function of mu and nu
alpha = pm. Deterministic('alpha', mu/(nu*nu))beta = pm. Deterministic('beta', (1.-mu)/(nu*nu)) # Priors for each theta
 thetas = Beta('theta', alpha, beta, shape=N)
 # Data likelihood
obs deaths = Binomial('obs deaths', n=tumorn, p=thetas, observed=tumory)
```
## with tumor model: # Use ADVI for initialization mu, sds, elbo = pm.variational.advi(n=100000) step = pm.NUTS(scaling=tumor\_model.dict\_to\_array(sds)\*\*2, is cov=True) tumor trace = pm.sample( $5000$ , step, start=mu)

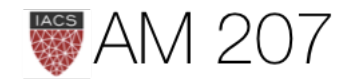

## with Model() as tumor\_model:

# Normal-Normal Hierarchical Model

J independent experiments, experiment  $j$  estimating the parameter  $\theta_i$  from  $n_i$  independent normally distributed data points,  $y_{ij}$ , each with known error variance  $\sigma^2$ ; that is,

$$
y_{ij}|\theta_j \sim N(\theta_j,\sigma^2),\, i=1,\ldots,n_j; j=1
$$

Gelman 8-schools problem: estimated coaching effects  $\bar{y}_i$  to improve SAT scores for school j, with sampling variances,  $\sigma_i^2$ .

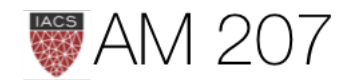

# $1,\ldots,J.$

Sample mean of each group  $j$ 

$$
\bar{y_j} = \frac{1}{n_j} \sum_{i=1}^{n_j} y_{ij}
$$
 with sampling variance  

$$
\sigma_j^2 = \sigma^2 / n_j.
$$

Likelihood for  $\theta_j$  using suff-stats,  $\bar{y}_i$ :

$$
\bar{y_j}|\theta_j \sim N(\theta_j, \sigma_j^2).
$$

Notation flexible in allowing a separate variance  $\sigma_j^2$  for the mean of each group j. Appropriate when the variances differ for reasons other than number of data pts.

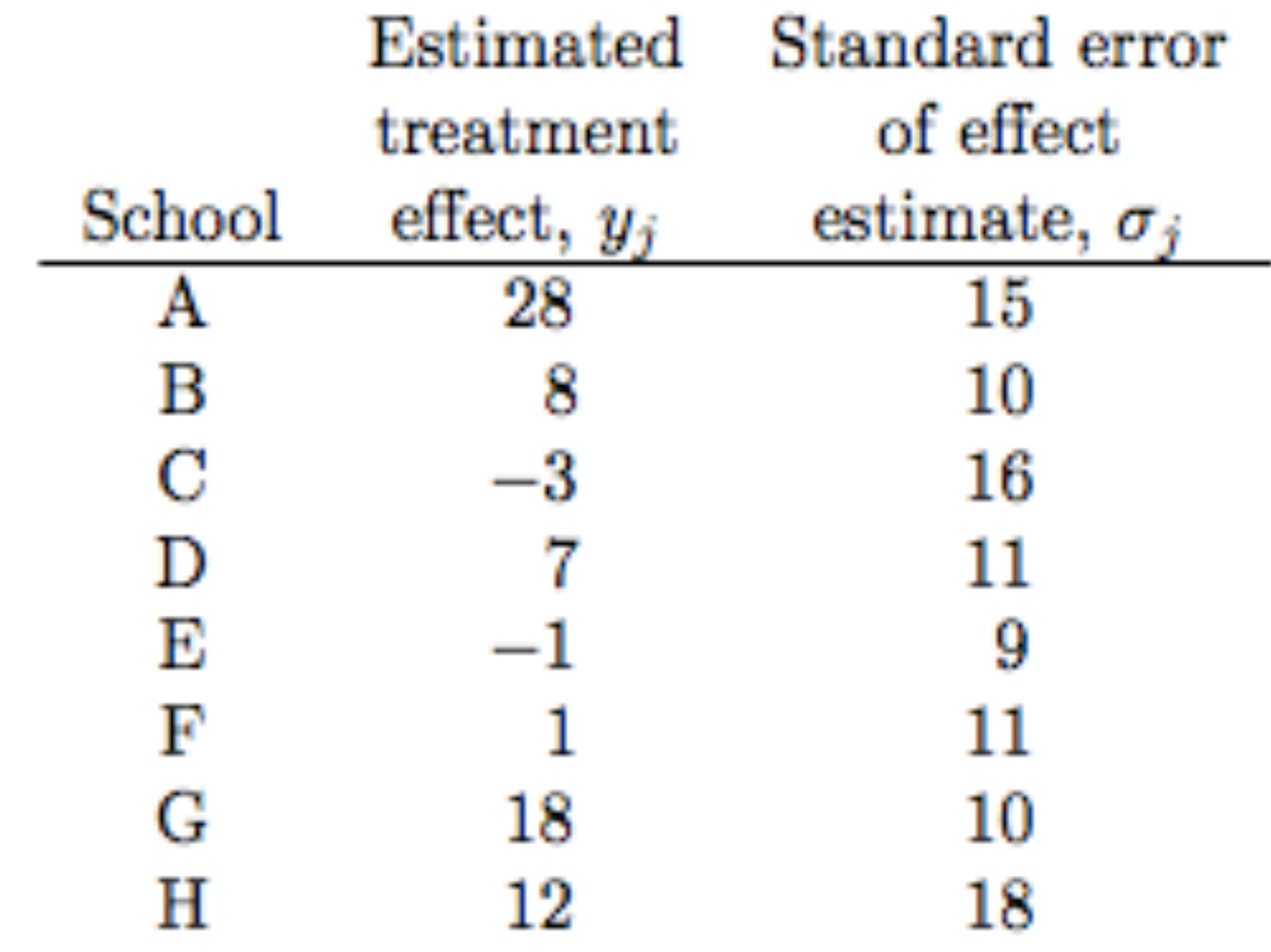

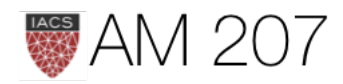

# Centered Hierarchical Model

$$
\begin{aligned} & \mu \sim \mathcal{N}(0,5) \\ & \tau \sim \text{Half-Cauchy}(0,5) \\ & \theta_j \sim \mathcal{N}(\mu, \tau) \\ & \overline{y_j} \sim \mathcal{N}(\theta_j, \sigma_j) \end{aligned}
$$

```
with pm.Model() as schools1:
   mu = pm.Normal('mu', 0, sd=5) tau = pm.HalfCauchy('tau', beta=5)
    theta = pm.Normal('theta', mu=mu, sd=tau, shape=J)
    obs = pm.Normal('obs', mu=theta, sd=sigma, observed=y)
with schools1:
    trace1 = pm.sample(5000, init=None, njobs=2, tune=500)
```
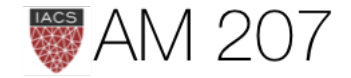

## Small  $n_{eff}$ :

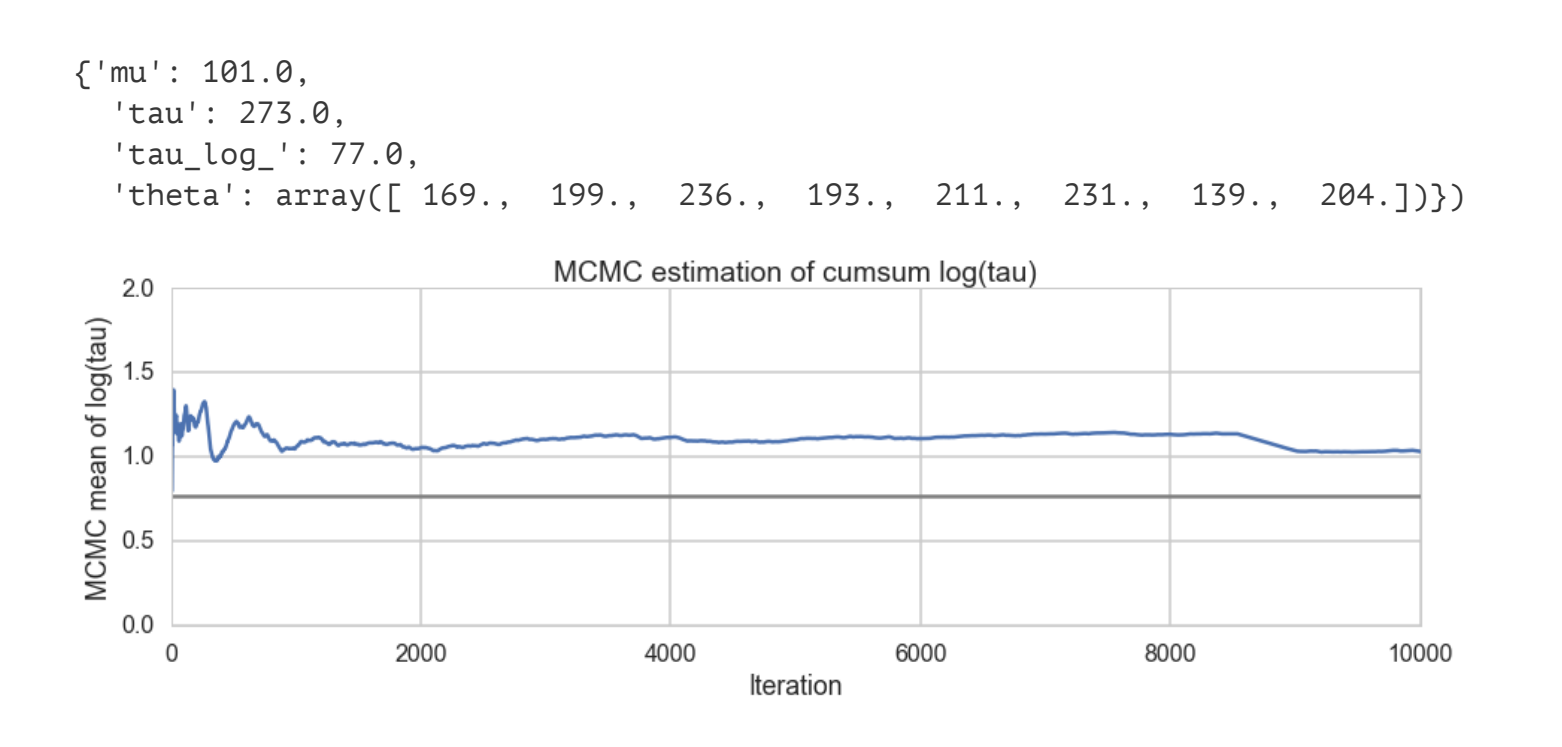

- stickys are actually trying to drive down value of trace
- we are in a region of high curvature

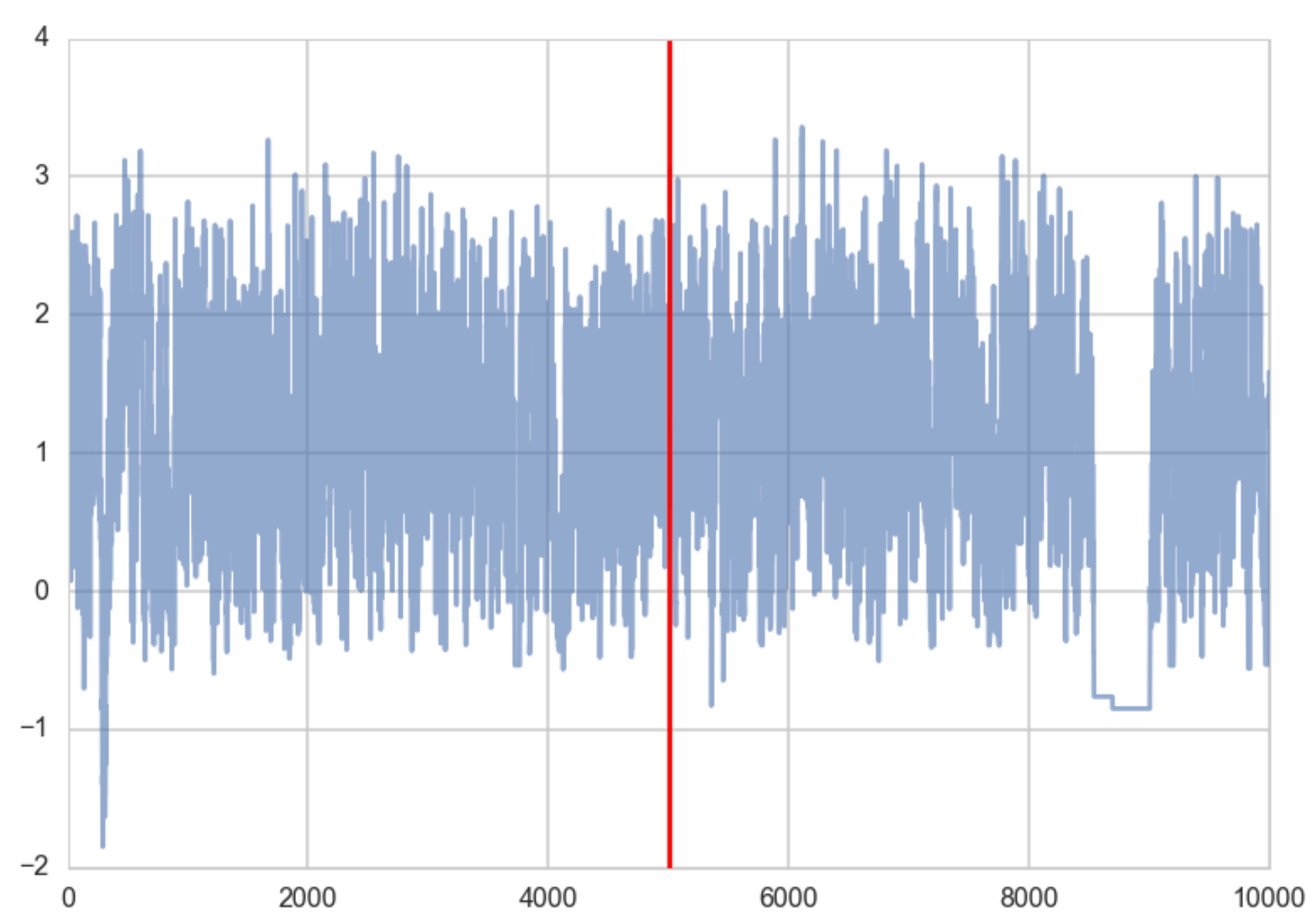

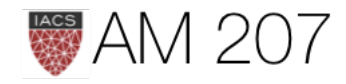

# High Curvature Issues

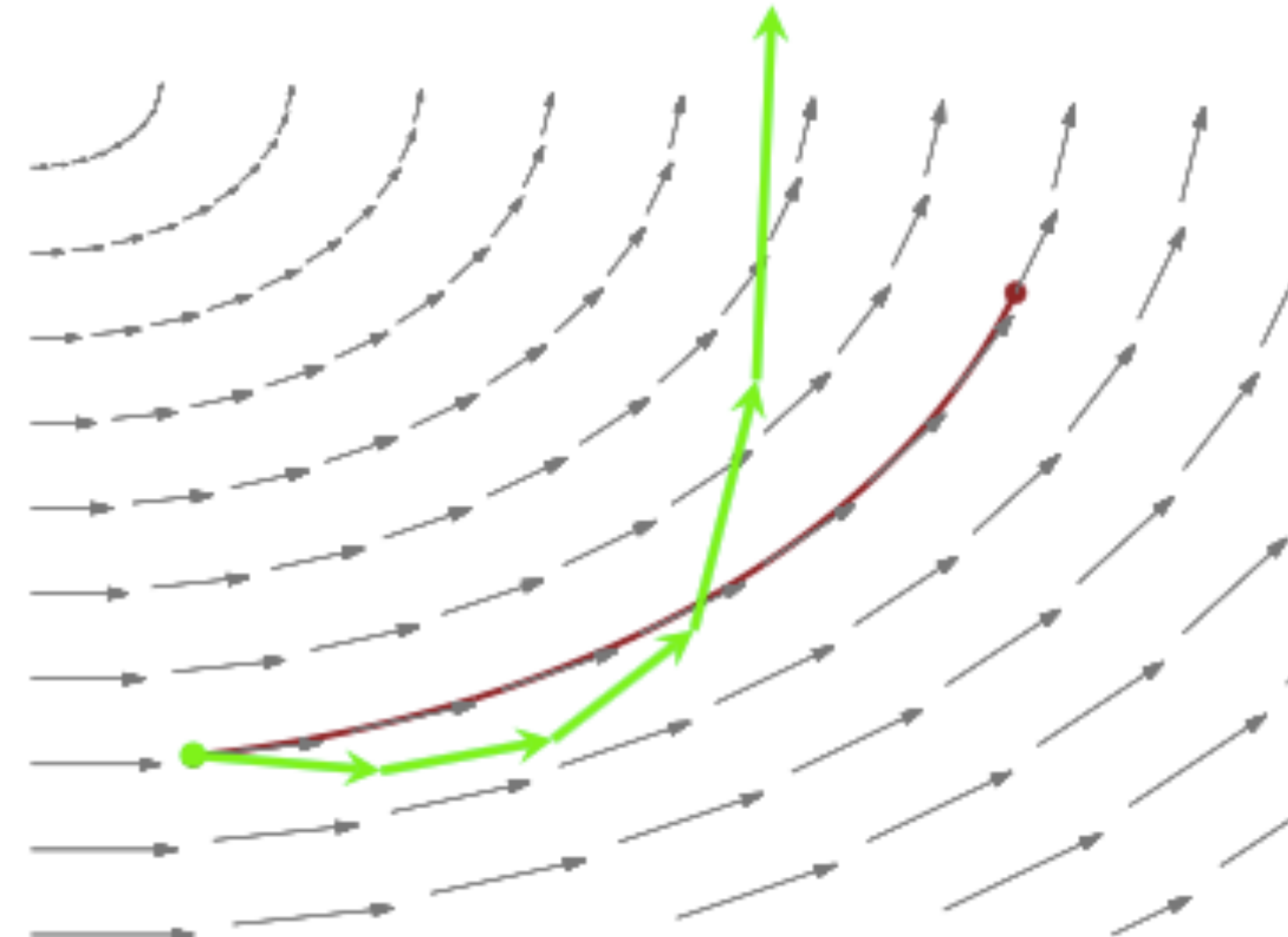

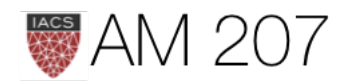

## High Curvature Issues

- symplectic integration diverges: good diagnostic. False positives from heuristic.
- sampler needs to have real small steps to not diverge, but then becomes sticky
- regions of high curvature often have high energy differences, causing trouble for microcanonical jump transitions.

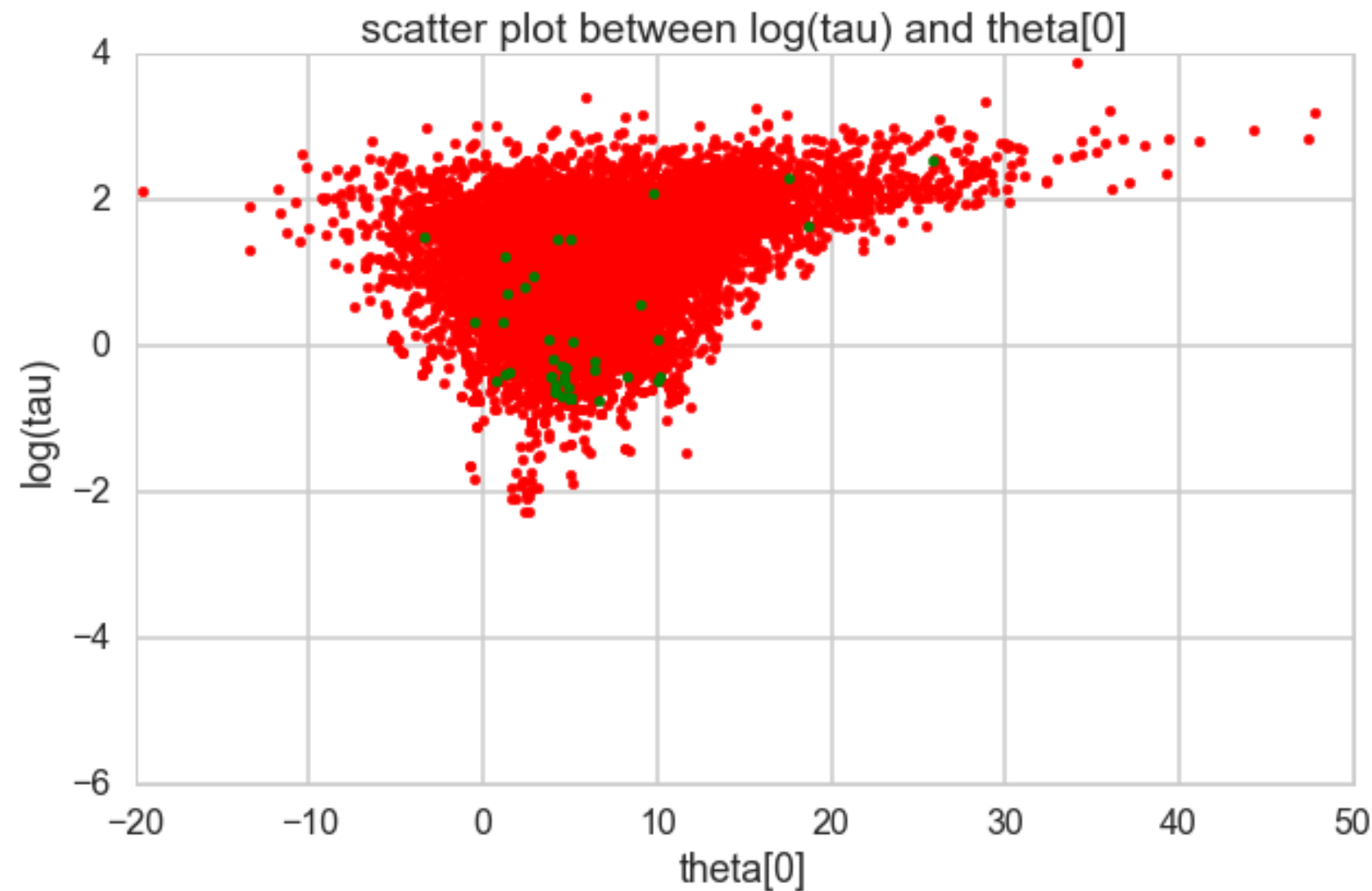

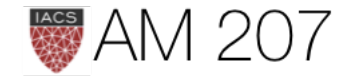

# Diagnosed thus:

 $divergent = trace1['diverging']$ print('Number of Divergent %d' % divergent.nonzero()[0].size)  $divperc = divergent.nonzero() [0].size/len(trace1)$ print('Percentage of Divergent %.5f' % divperc)

Number of Divergent 74 Percentage of Divergent 0.01480

- Not characterizing neck well
- No confidence in postrior in this region

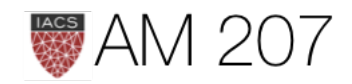

# Hierarchical Models have high curvature

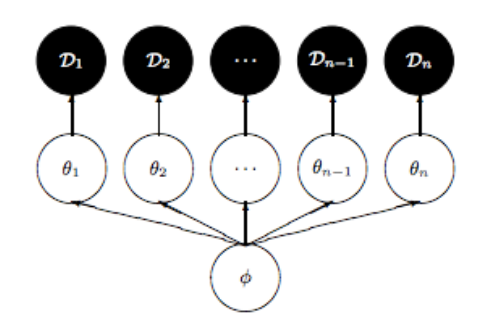

- characteristic funnel, also there in MH and gibbs
- reflects high correlation between levels in tree
- divergences occur in neck

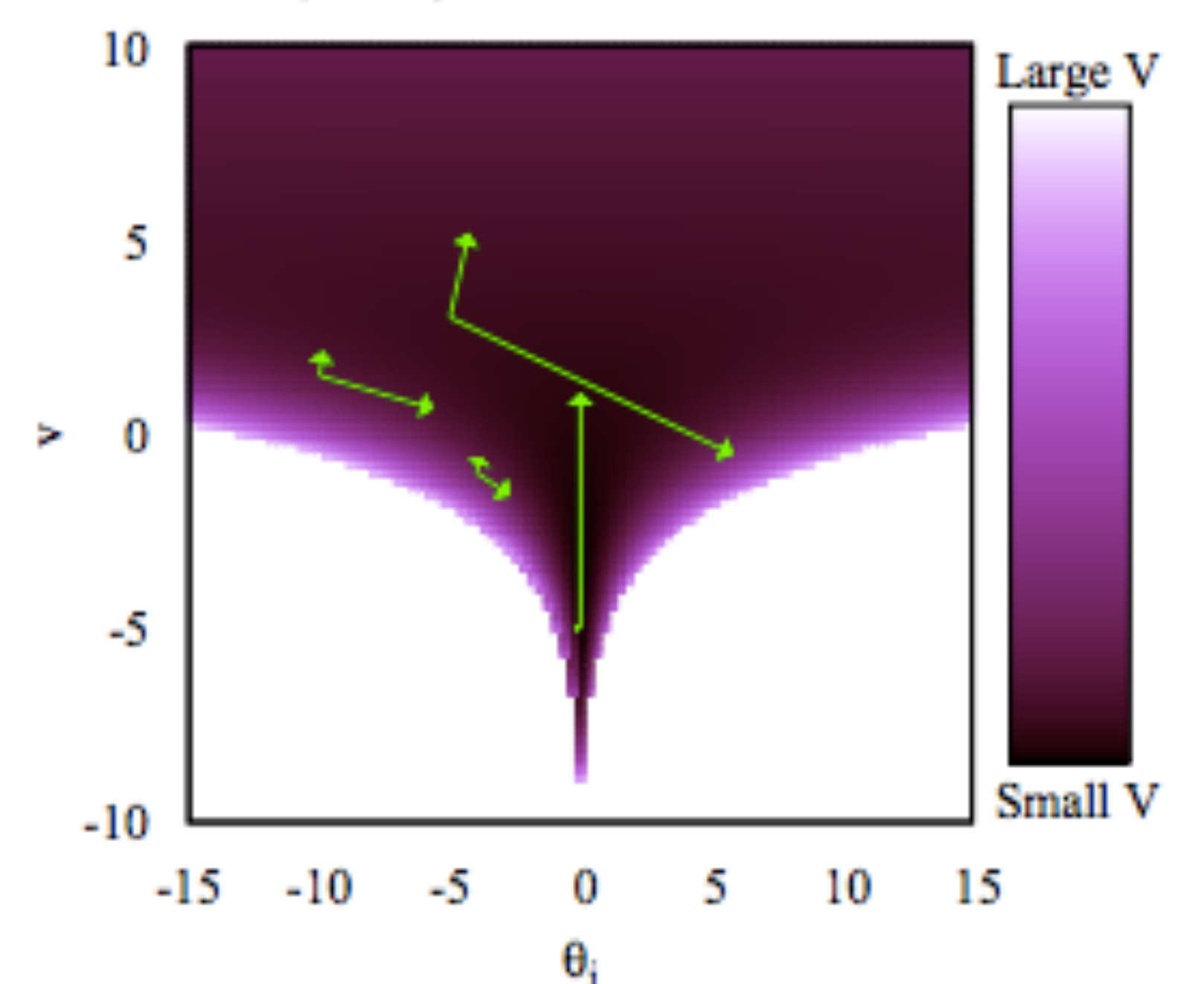

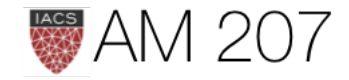

## (100+1) Dimensional Funnel

# Step size effect

- lower step size  $\epsilon$  better for symplectic integrators, especially in high curvature regions
- this allows for geometric ergodicity: we go everywhere.
- too small  $\epsilon$ : return of the random walk.

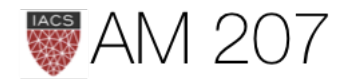

Changing step size

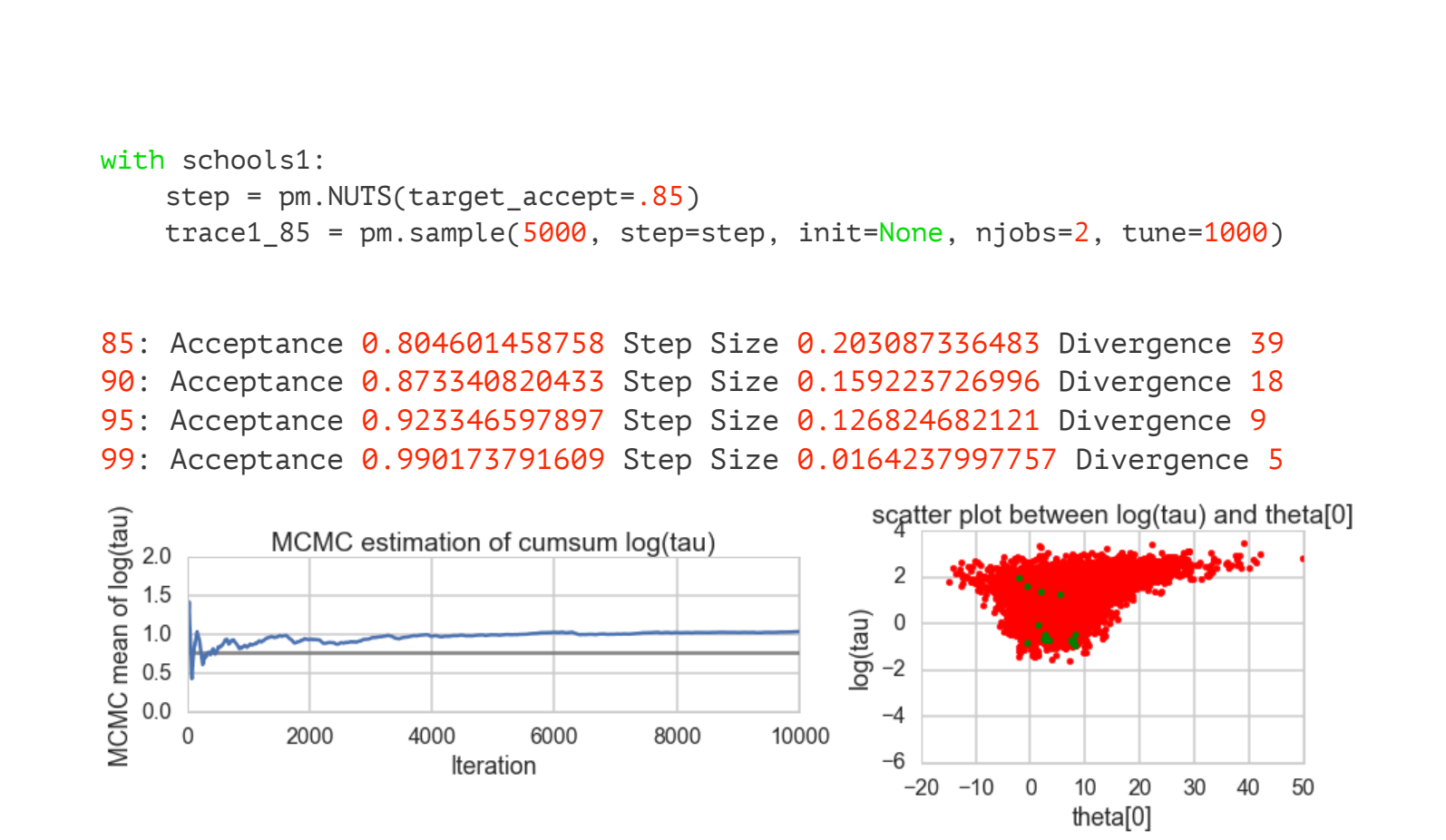

## divergences persist. Too curved!

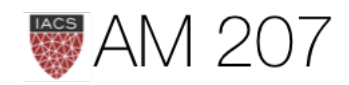

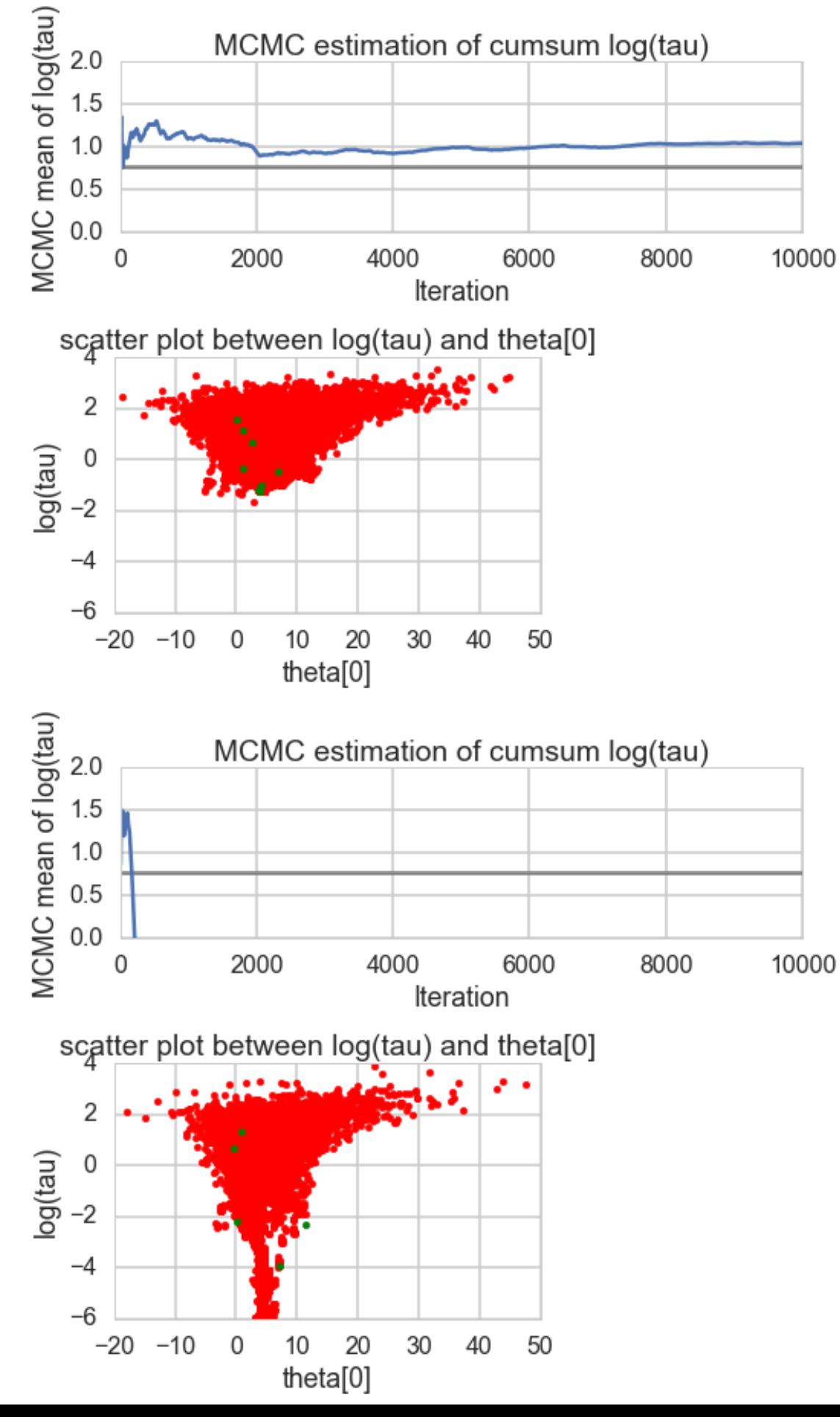

# Non-centered model

- could change kinetic energy (riemannian HMC) to make mass matrix dependent upon position
- simpler: reparametrize to reduce levels in hierarchy

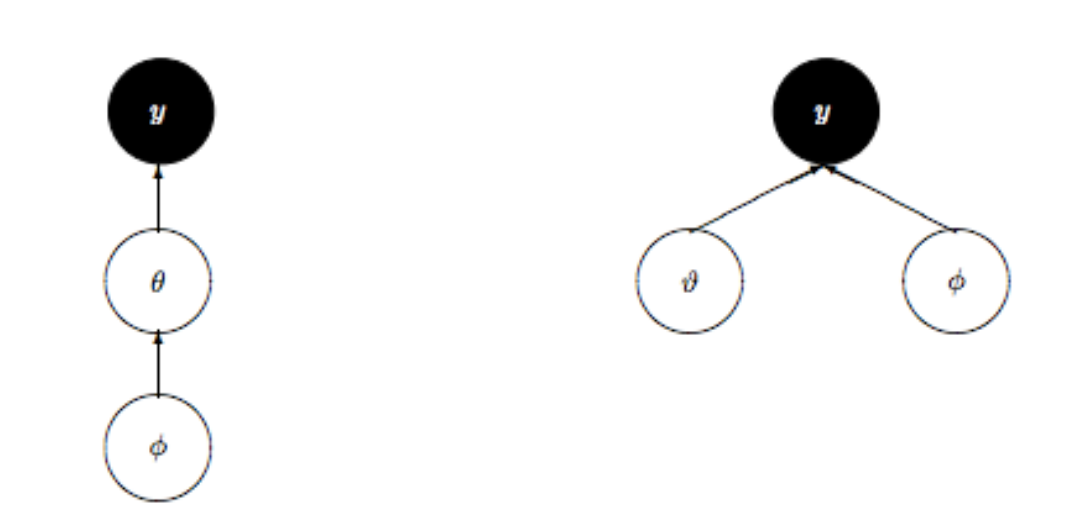

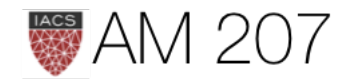

$$
\begin{array}{c} \mu \sim \mathcal{N}(0,5) \\ \tau \sim \text{Half-Cauchy}(0,5) \\ \nu_j \sim \mathcal{N}(0,1) \\ \theta_j = \mu + \tau \nu_j \\ \bar{y_j} \sim \mathcal{N}(\theta_j,\sigma_j) \end{array}
$$

Factor dependency of  $\theta$  on  $\phi = \mu, \tau$  into a deterministic transformation between the layers, leaving the actively sampled variables uncorrelated.

with pm.Model() as schools2: mu = pm.Normal('mu', mu=0, sd=5) tau = pm.HalfCauchy('tau', beta=5) nu = pm.Normal('nu', mu=0, sd=1, shape=J) theta = pm.Deterministic('theta', mu + tau \* nu) obs = pm.Normal('obs', mu=theta, sd=sigma, observed=y) trace2 = pm.sample(5000, init=None, njobs=2, tune=500)

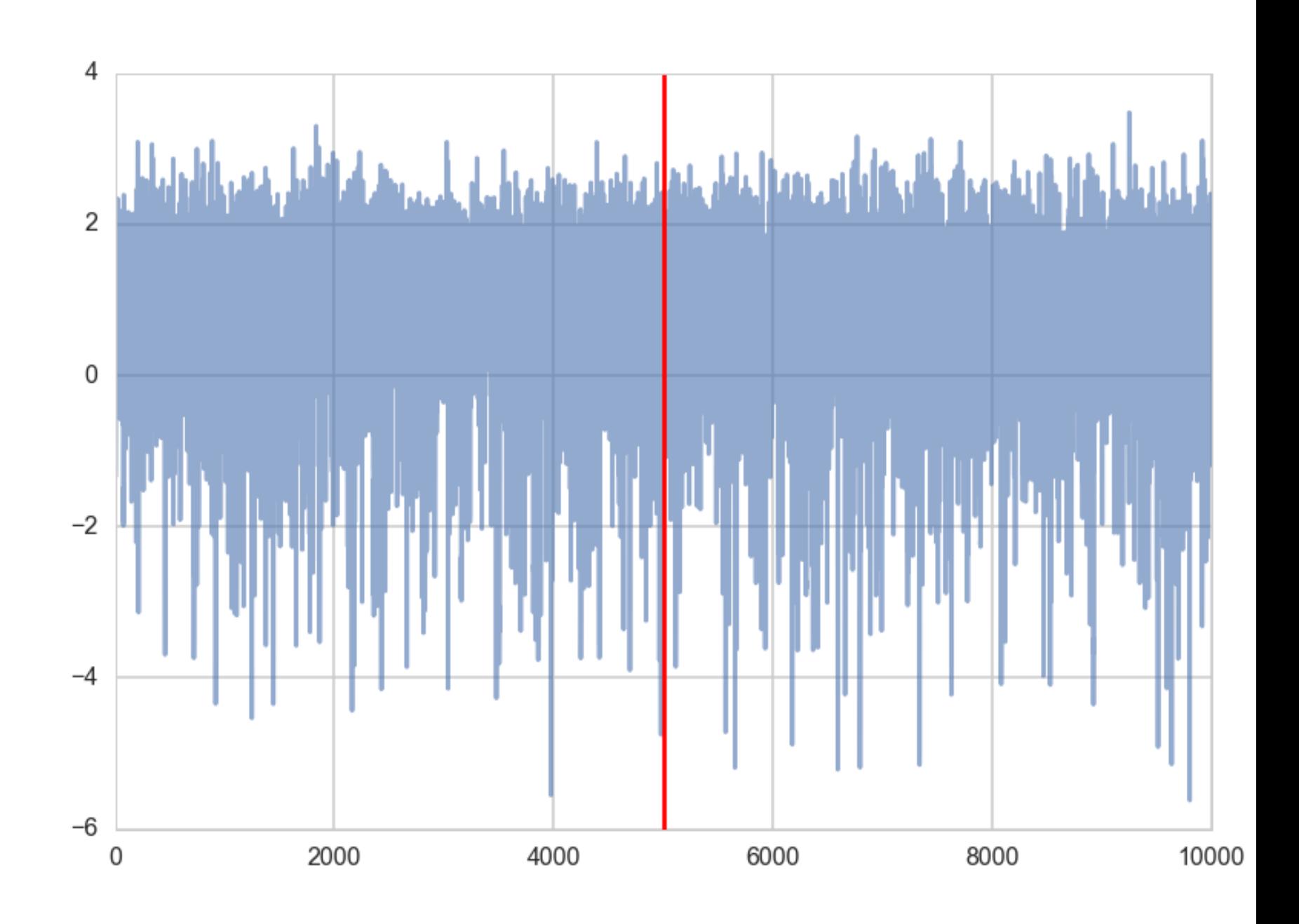

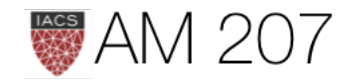

'nu': array([ 10000., 10000., 10000., 10000., 10000., 10000., 10000.,

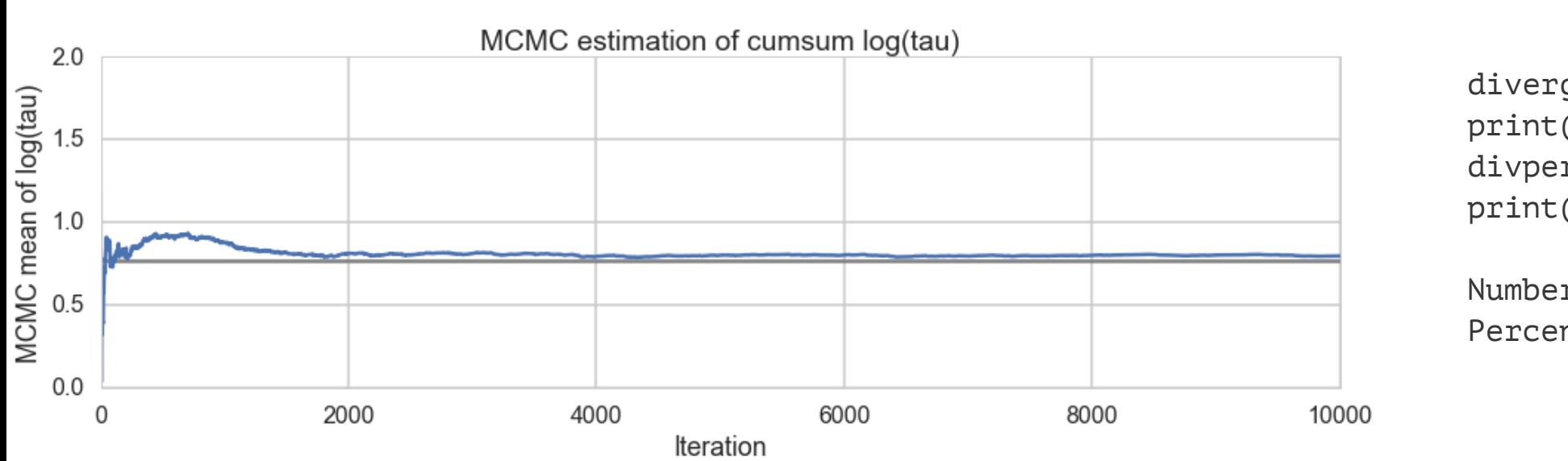

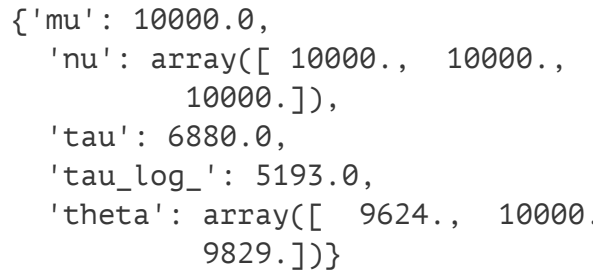

'theta': array([ 9624., 10000., 10000., 10000., 10000., 10000., 10000.,

Number of Divergent 8 Percentage of Divergent 0.00160

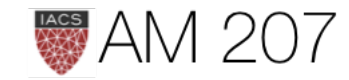

 $n_{eff}$ :

divergent = trace2['diverging'] print('Number of Divergent %d' % divergent.nonzero()[0].size) divperc = divergent.nonzero()[0].size/len(trace2) print('Percentage of Divergent %.5f' % divperc)

# Divergences and true length of funnel

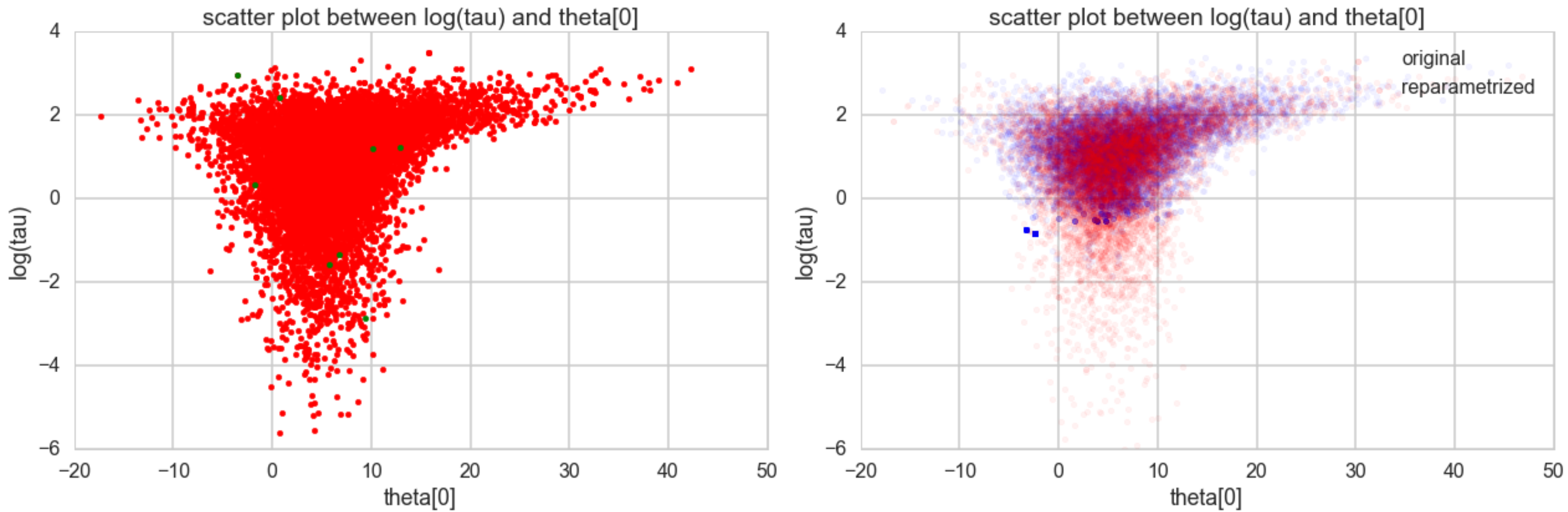

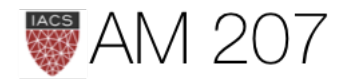

- Divergences infrequent, and all over. Mostly false positives.
- Lowering step sizes should make them go away

```
with schools2:
     step = pm.NUTS(target_accept=.95)
    trace2 95 = pm.sample(5000, step=step, init=None, njobs=2, tune=1000)
```
- lower curvature ensures geometric ergodicity deep in our funnel
- see [Betancourt](http://mc-stan.org/documentation/case-studies/divergences_and_bias.html) for big discussion

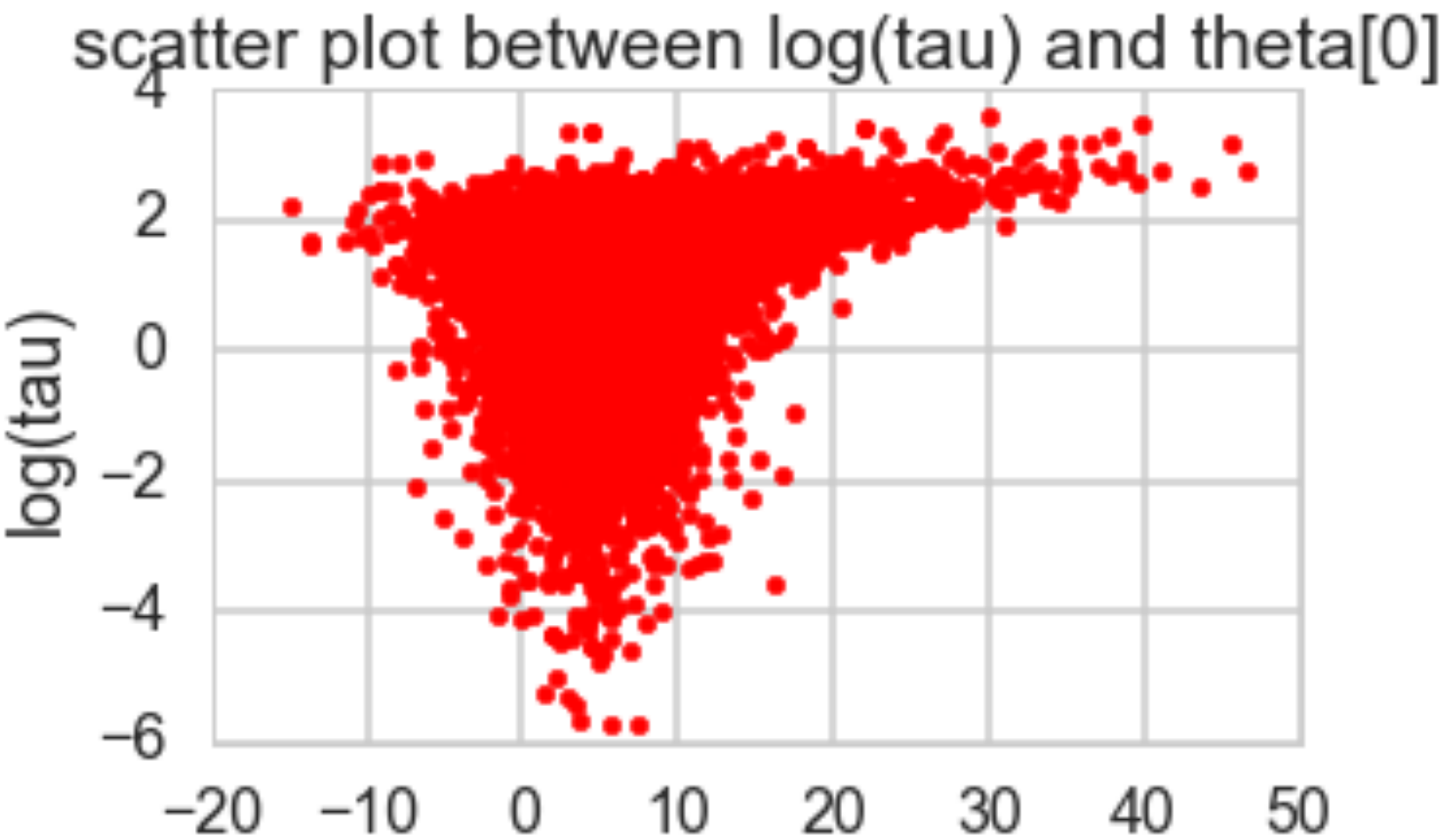

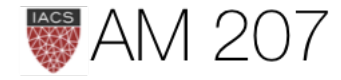

50 theta $[0]$ 

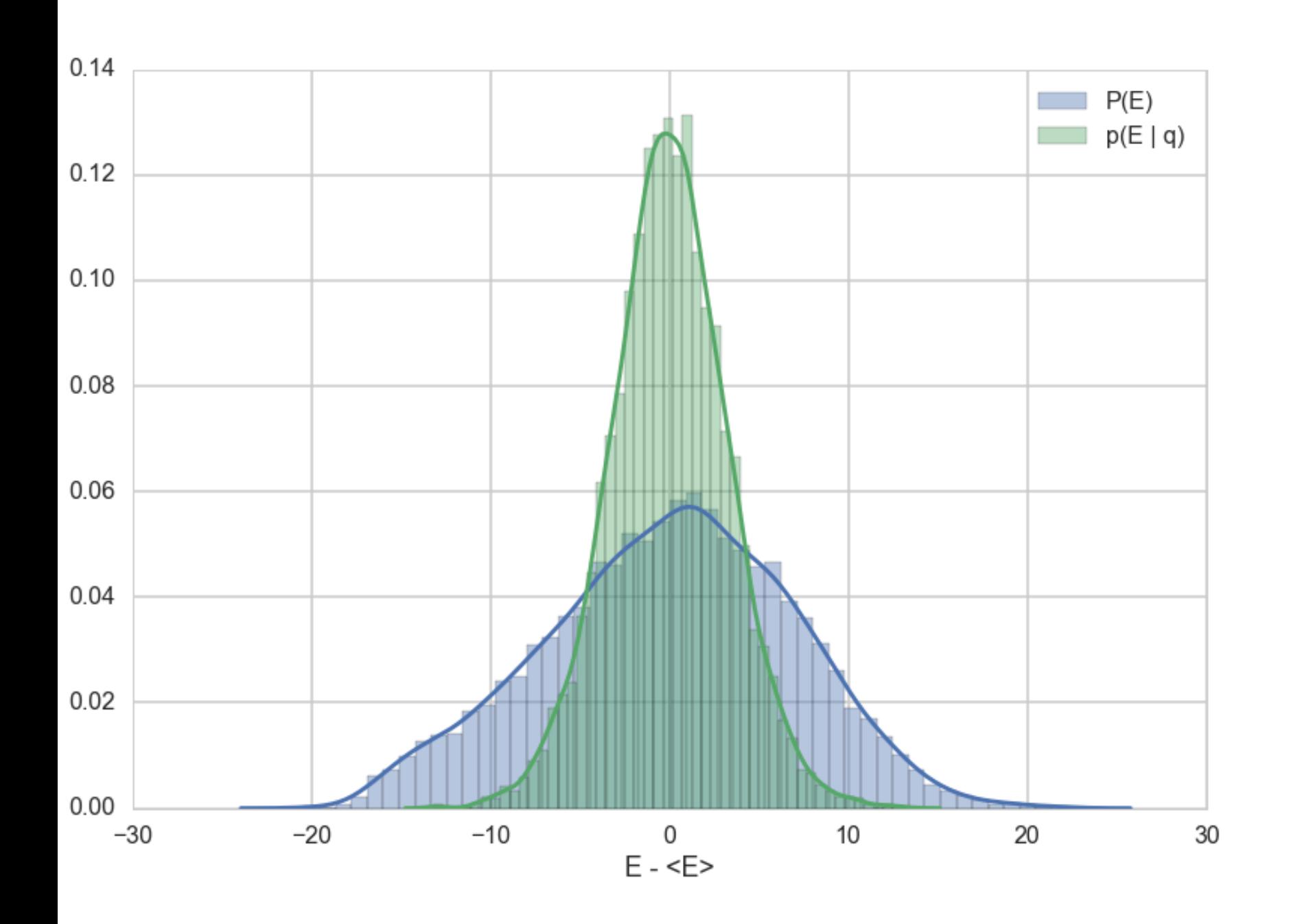

# Momentum resampling **Efficiency**

 $p(E)$ 

def resample\_plot(t): sns.distplot(t['energy']-t['energy'].mean(), label="P(E)") sns.distplot(np.diff(t['energy']), label = " $p(E | q)$ ") plt.legend(); plt.xlabel("E - <E>")

## • indicative here of big energy changes in high-curvature regions not possible to

## • if marginal has bigger tails we are in

- trouble
- boost to.

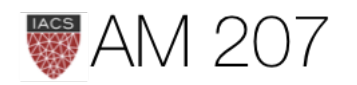

## • match transition  $p(E|q)$  to marginal

# centered, small step size vs Non-centered

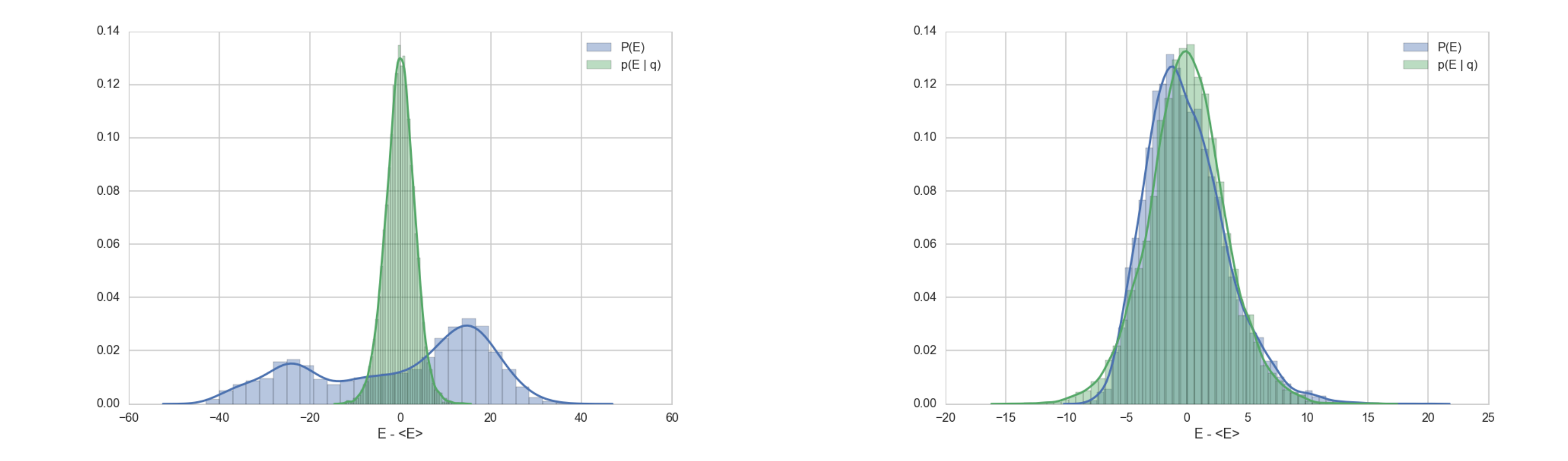

On left, centered, your sampler is not exploring, so make sure what you are diagnosing. On right, nice match!

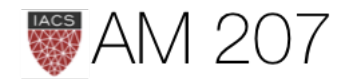